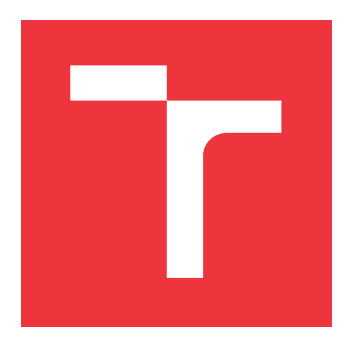

## **VYSOKÉ UČENÍ TECHNICKÉ V BRNĚ BRNO UNIVERSITY OF TECHNOLOGY**

### **FAKULTA STROJNÍHO INŽENÝRSTVÍ FACULTY OF MECHANICAL ENGINEERING**

**ÚSTAV MATEMATIKY INSTITUTE OF MATHEMATICS**

# **SPEKTRÁLNÍ ANALÝZA V MIKROSKOPII**

**SPECTRAL ANALYSIS IN MICROSCOPY**

**BAKALÁŘSKÁ PRÁCE BACHELOR'S THESIS**

**AUTOR PRÁCE** MICHAL SÝS **AUTHOR**

**SUPERVISOR**

**VEDOUCÍ PRÁCE doc. Ing. PAVEL ŠTARHA, Ph.D.**

**BRNO 2022**

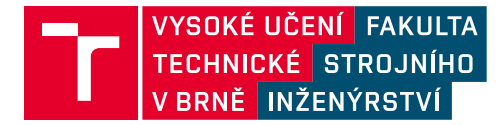

# **Zadání bakalářské práce**

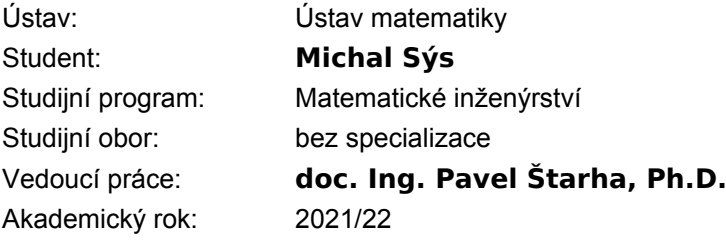

Ředitel ústavu Vám v souladu se zákonem č.111/1998 o vysokých školách a se Studijním a zkušebním řádem VUT v Brně určuje následující téma bakalářské práce:

### **Spektrální analýza v mikroskopii**

#### **Stručná charakteristika problematiky úkolu:**

Základní metodou segmentace obrazu je metoda prahování. Tato metoda vychází z předpokladu, že identifikovaný objekt má jinou jasovou úroveň než pozadí obrazu. U standardního barevného obrazu máme k dispozici informaci o jasových hodnotách jednotlivých složek RGB, které reprezentují barvu objektu. To umožňuje provést segmentaci obrazu na základě jeho barvy. Z hlediska spektrální analýzy jsou však tři základní složky RGB nedostatečné. Z tohoto důvodu je vhodné pracovat s multikanálovým obrazem , který obsahuje více informací o jeho barevné reprezentaci.

#### **Cíle bakalářské práce:**

Nastudovat a popsat základní barevné prostory. Nastudovat a aplikovat metody fotometrické kalibrace obrazu. Na vybraných objektech provést spektrální analýzu.

#### **Seznam doporučené literatury:**

PRATT, William K. Digital Image Processing (Third Edition). PIKS Inside [online]. 3rd ed. New York: Wiley-Interscience, 2001. [cit. 2014-08-07]. ISBN 04-712-2132-5. Dostupné z: https://www.academia.edu/18481136/Digital\_Image\_Processing\_Third\_Edition\_William\_K\_Pratt.

KLÍMA, Miloš. Zpracování obrazové informace. V Praze: České vysoké učení technické, 1996. ISBN 8001014363.

MARTIŠEK, Dalibor. Matematické principy grafických systémů. Brno: Littera, 2002, 278 s. ISBN 80-857-6319-2.

Termín odevzdání bakalářské práce je stanoven časovým plánem akademického roku 2021/22

V Brně, dne

L. S.

...................................

prof. RNDr. Josef Šlapal, CSc. ředitel ústavu

doc. Ing. Jaroslav Katolický, Ph.D. děkan fakulty

### **Abstrakt**

Cílem této práce je vytvoření matematického aparátu pro přesný popis barvy objektů ve snímku z mikroskopu. Tento problém je řešen extrahováním jasových intenzit pylových zrn na čtrnácti pásmech vlnových délek a jejich reprezentací v barevném prostoru. Vytvořený aparát byl úspěšně aplikován na dvě série snímků, umožňuje porovnávání barvy jednotlivých objektů a zjednodušuje její popis. Dosažené výsledky umožňují přesné zkoumání barvy objektů v obraze a tvoří jednoduchý nástroj pro spektrální analýzu snímků.

### **Abstract**

The aim of this work is to develop a mathematical apparatus for the accurate description of the colour of objects in a microscope image. This problem is solved by extracting the brightness intensities of pollen grains at fourteen wavelength bands and representing them in color space. The developed apparatus has been successfully applied to two series of images, allowing comparison of the color of individual objects and simplifying its description. The results obtained allow accurate investigation of the colour of objects in the image and form a simple tool for spectral analysis.

### **Klíčová slova**

Multikanálový obraz, barevné prostory, spektrální analýza, segmentace, kalibrace, optické filtry

### **Keywords**

Multichannel image, color spaces, spectrum analysis, segmentation, calibration, optical filters

### **Citace**

SÝS, Michal. *Spektrální analýza v mikroskopii*. Brno, 2022. Bakalářská práce. Vysoké učení technické v Brně, Fakulta strojního inženýrství. Vedoucí práce doc. Ing. Pavel Štarha, Ph.D.

## **Spektrální analýza v mikroskopii**

### **Prohlášení**

Prohlašuji, že jsem tuto bakalářskou práci vypracoval samostatně pod vedením pana doc. Ing. Pavla Štarhy, Ph.D. Uvedl jsem všechny literární prameny, publikace a další zdroje, ze kterých jsem čerpal.

. . . . . . . . . . . . . . . . . . . . . . .

Michal Sýs 20. května 2022

### **Poděkování**

Můj vděk patří všem lidem, kteří mne podporovali v průběhu studia i při psaní bakalářské práce. Děkuji svému vedoucímu, panu doc. Ing. Pavlu Štarhovi, Ph.D. za jeho věcné připomínky a vstřícný přístup. Taktéž děkuji své rodině za podporu a zázemí, které mi bezpodmínečně poskytují celý život. Děkuji mému bratrovi i mým kamarádům, kteří svými poznámkami přispěli ke srozumitelnosti této práce.

# **Obsah**

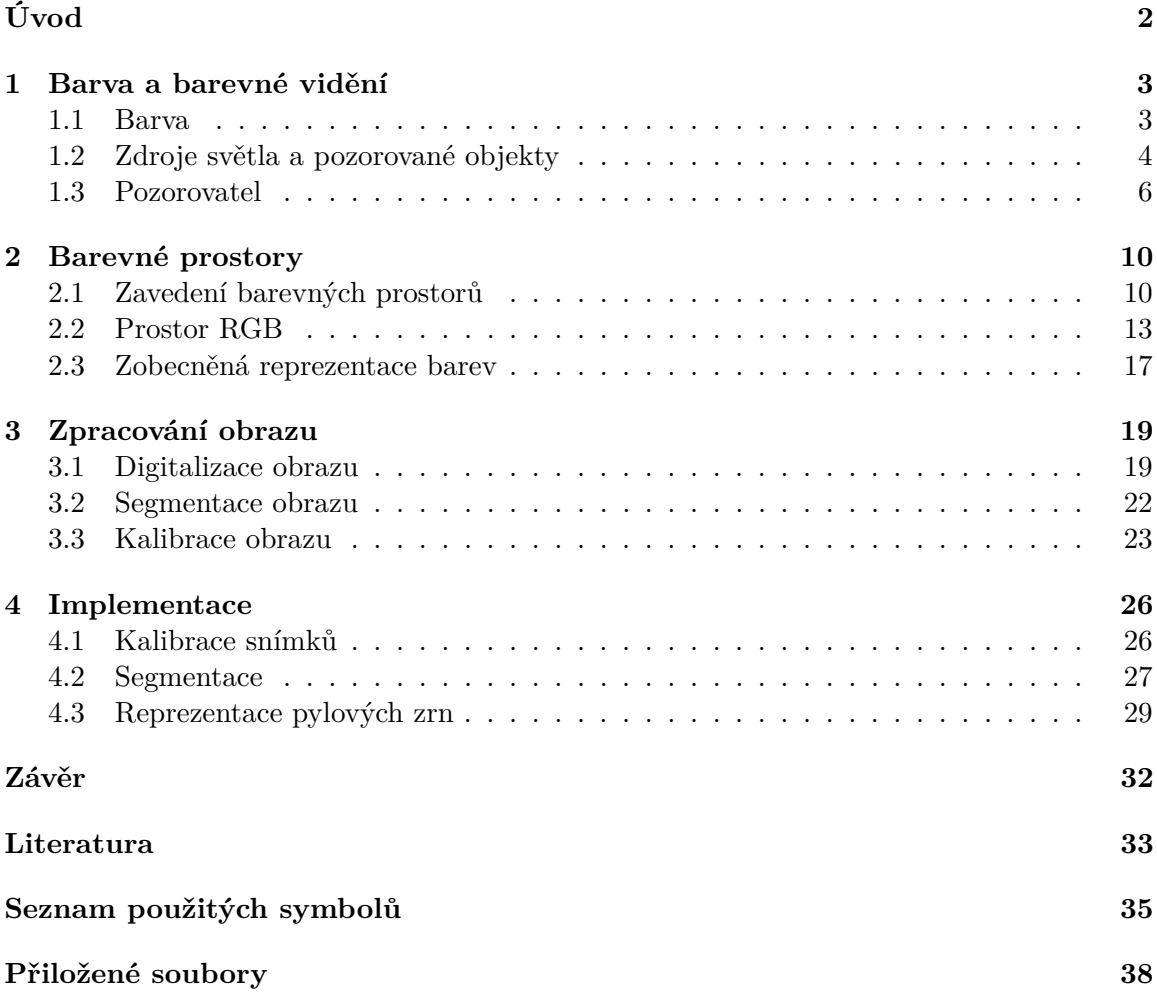

# <span id="page-6-0"></span>**Úvod**

Jednou z možností rozpoznávání objektů v obraze je klasifikace na základě jejich tvaru. Tato metoda může ale snadno selhat, pokud objekt mezi pozorováními změní svoji orientaci v prostoru, při pohledu z jiné strany se jeho tvar může podstatně změnit. Dalším přístupem k této problematice je rozpoznávání objektů na základě jejich barvy. V běžných aplikacích se k popisu barvy používají tři barevné složky - červená, zelená a modrá. Pokud je ale barva objektů odlišná jen v malé míře, tři složky se jeví jako nedostatečné.

Tato práce se zabývá zkoumáním odlišností v barvě pylových zrn na mikroskopických snímcích a jejím popisem pomocí čtrnácti barevných složek. Za cíle práce se klade vytvořit aparát k přesnému popisu barev a jeho aplikace na sérii snímků. Snímky je nejdříve potřebné zbavit zanesených vad a poté pro každé zrno vyextrahovat hodnoty jasu všech barevných složek. Řešený problém vychází z praktického zkoumání odlišností pylových zrn v medu. Podle distribuce jednotlivých typů pylových zrn je možné určovat jeho druh a původ.

Kapitola [1](#page-7-0) se zabývá barevným vjemem z fyzikálního a biologického hlediska. V navazující kapitole [2](#page-14-0) je pojem barva zkoumán z hlediska matematického a následně zobecněn pro vícesložkový popis. V kapitole [3](#page-23-0) je popsána reprezentace barev na počítači, základní metody pro rozpoznání objektů v obraze a způsoby odstraňování jeho nedokonalostí. V poslední čtvrté kapitole je popsána implementace teoretických poznatků na reálné snímky.

## <span id="page-7-0"></span>**Kapitola 1**

## **Barva a barevné vidění**

Barvy a jejich vlastnosti jsou již dlouhá staletí předmětem diskuze mezi fyziky. Jejich vnímání je zároveň bezprostředně spojeno se světlem - není-li světlo, nemůže být ani barva. Vzhledem k intenzivnímu studiu této oblasti fyziky, která se označuje jako optika, bylo v minulosti učiněno nemalé množství důležitých objevů. Cílem této kapitoly je položit potřebný teoretický základ týkající se vnímání barev, na který budou navazovat další části práce. Nejprve je v sekci [1.1](#page-7-1) popsán pojem barva z fyzikálního hlediska. Poté následuje další podkapitola týkající se zdrojů světla a poslední část kapitoly se věnuje vzniku barevného vjemu.

### <span id="page-7-1"></span>**1.1 Barva**

Na úvod lze zmínit dvě základní experimentální práce, které pomohly objasnit podstatu vzniku barvy. Zkoumáním světla a barevného vidění se zabýval I. Newton. Jedním z jeho nejznámějších pokusů je rozklad bílého světla pomocí optického hranolu na jednotlivé barevné složky a jejich opětovné spojení [\[9\]](#page-37-1). Významného pokroku v chápání principů světla bylo dosaženo rovněž J. C. Maxwellem, který ve své práci naznačil, že světlo může mít charakter elektromagnetické vlny. Toto tvrzení bylo později experimentálně ověřeno a potvrzeno [\[16\]](#page-38-0).

Základní vlastností světelného záření je, že toto záření lze rozdělit do složek se sinusovým průběhem [\[11\]](#page-37-2). Podobně jako jiné druhy vlnění, světlo je možné charakterizovat jeho frekvencí  $f$  a vlnovou délkou  $\lambda$ . Pro popis světelného záření lze použít vztah [1.1,](#page-7-2) kde  $c$  značí rychlost světla ve vakuu.

<span id="page-7-2"></span>
$$
\lambda = \frac{c}{f} \tag{1.1}
$$

Po rozdělení elektromagnetického vlnění podle vlnových délek, resp. podle frekvence, vznikne elektromagnetické spektrum, které je uvedeno na obrázku [1.1.](#page-8-1) Na základě navazujících intervalů je možné klasifikovat různé druhy světelného záření. Interval, ve kterém je potom lidské oko schopno vnímat světlo jako barvu, se nazývá viditelné spektrum, a jedná se o vlnové délky světelného záření v rozsahu přibližně 380 nm až 750 nm.

<span id="page-8-1"></span>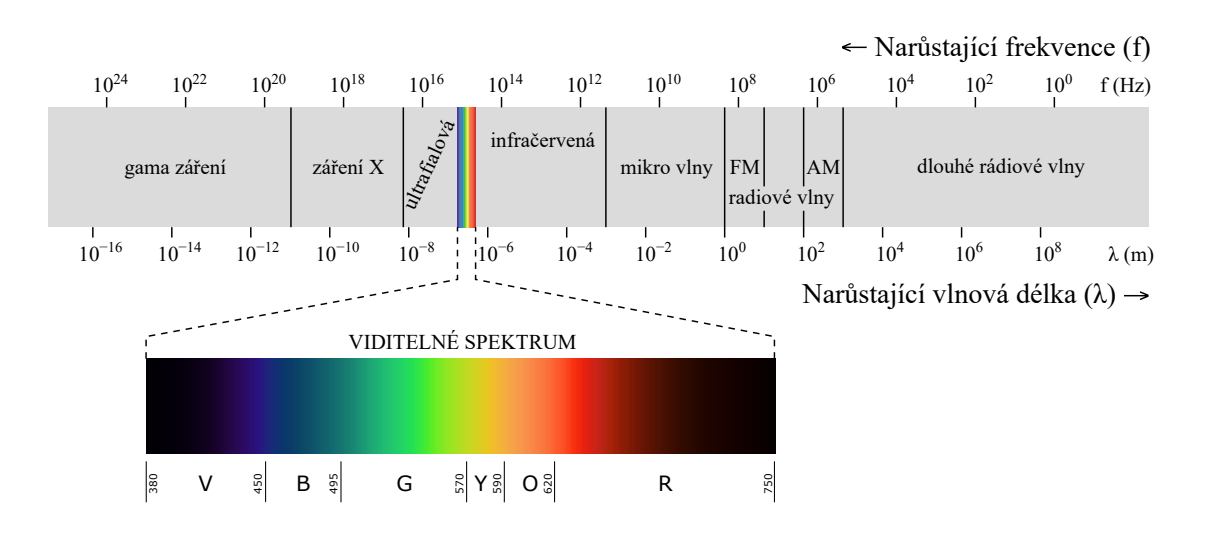

Obrázek 1.1: Elektromagnetické spektrum. Převzato a upraveno dle [\[22\]](#page-38-1).

O tom, jakým způsobem dochází ke vzniku barevného vjemu, rozhodují především tři hlavní faktory: *světelný zdroj*, *pozorovaný objekt* a *pozorovatel* [\[17\]](#page-38-2).

### <span id="page-8-0"></span>**1.2 Zdroje světla a pozorované objekty**

Světelné zdroje jsou tělesa vyzařující záření [\[11\]](#page-37-2) o určité frekvenci, které se skládá v bílé světlo, jež se také nazývá *achromatické světlo* [\[27\]](#page-38-3). Podle svého původu se rozlišují světelné zdroje *přírodní* a *umělé*. Způsob dalšího dělení je na základě rozměrů zdroje, a to na *bodové* a *plošné*, a dále dle vzniku záření na zdroje *vlastní* a *nevlastní*. Vlastní zdroje jsou takové, ve kterých záření přímo vzniká, nevlastní zdroje potom naopak rozptylují či odrážejí záření jiných zdrojů.

Pro popis zdrojů záření se běžně používá několika veličin zavedených například v literatuře [\[17\]](#page-38-2) a [\[11\]](#page-37-2). První z nich je *zářivý tok* Φ, který vyjadřuje výkon daného zářiče, a platí pro něj vztah [1.2,](#page-8-2) kde  $E$  je energie přenášená zářením a  $t$  je čas.

<span id="page-8-2"></span>
$$
\Phi = \frac{dE}{dt} \tag{1.2}
$$

Zářivý tok vztažený na jednotku vlnové délky (též *monochromatická zářivost*), Φ, je potom definován ve vztahu [1.3.](#page-8-3)

<span id="page-8-3"></span>
$$
\Phi_{\lambda} = \frac{d\Phi}{d\lambda} \tag{1.3}
$$

Veličina *zářivost* (též *intenzita*) je v případě bodových zdrojů světla popsána vztahem [1.4,](#page-8-4) kde  $\omega$  představuje prostorový úhel, tedy úhel, který při osvětlování plochy svírají paprsky vycházející ze zdroje. Pro *měrnou zářivost* lze potom v případě plošných zdrojů světla použít vztah [1.5,](#page-9-0) kde  $\Delta I$  je zářivost bodového zdroje,  $\Delta S$  je plocha zdroje a  $\alpha_o$  je úhel odklonu od normály k ploše zdroje.

<span id="page-8-4"></span>
$$
I = \frac{d\Phi}{d\omega} \tag{1.4}
$$

<span id="page-9-0"></span>
$$
L = \frac{\Delta I}{\Delta S \cdot \cos \alpha_o} \tag{1.5}
$$

Důležitou charakteristikou světelných zdrojů je jejich spektrum, které obecně popisuje změnu určité fyzikální veličiny v závislosti na vlnové délce. V odborné literatuře zabývající se studiem spekter zdrojů světla se typicky zkoumá závislost relativní intenzity na vlnové délce. Relativní intenzita světla je intenzita vztažená k dominantní vlnové délce vyzařovaného světla, což je taková vlnová délka, kterou zdroj vyzařuje s největší intenzitou. Relaci mezi vlnovou délkou a relativní intenzitou světla se běžně říká *spektrální funkce*,  $f_z(\lambda)$ . Spektrální funkce je vyjádřena rovnicí [1.6.](#page-9-1)

<span id="page-9-1"></span>
$$
f_z(\lambda) = \frac{I(\lambda)}{I_{dom}}\tag{1.6}
$$

Veličina  $I(\lambda)$  zde označuje intenzitu vyzařování dané vlnové délky a  $I_{dom}$  je dominantní intenzita daného zdroje světla. Na obrázku [1.2](#page-9-2) je znázorněn přibližný průběh spektrální funkce některých zdrojů světla.

<span id="page-9-2"></span>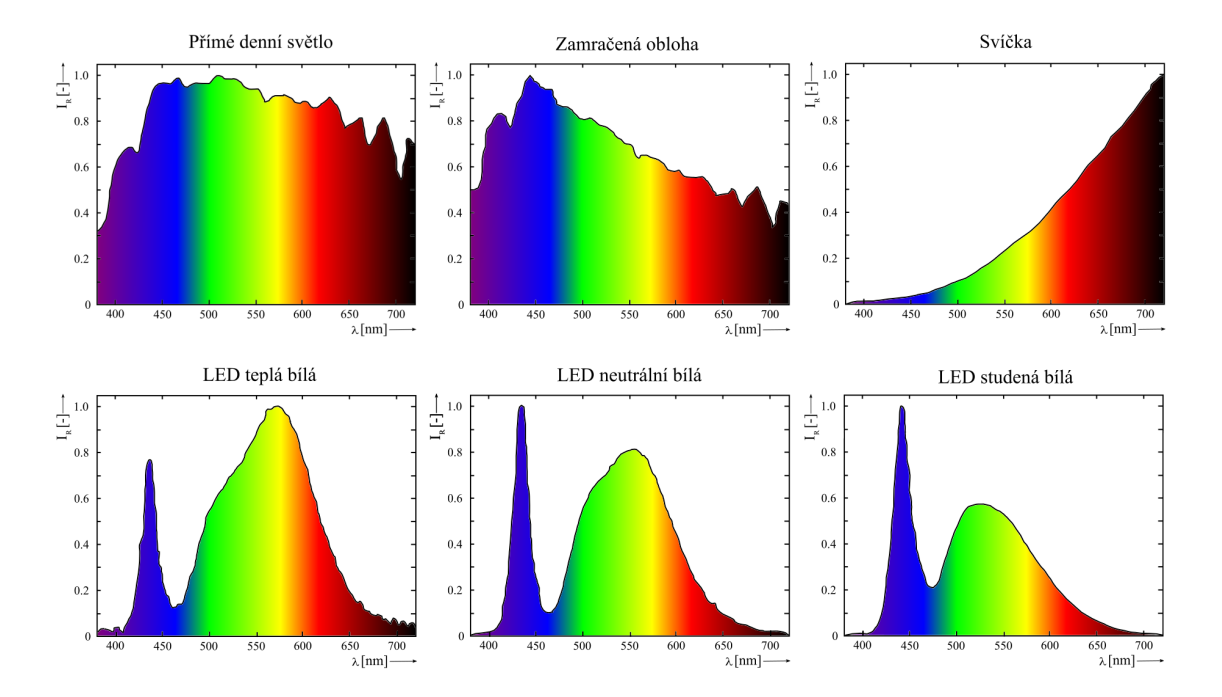

Obrázek 1.2: Spektra vybraných zdrojů světla, zdroj: vlastní podle [\[15\]](#page-38-4)

Objekt, který je předmětem pozorování má především dvě důležité vlastnosti, které ovlivňují výsledný barevný vjem, a to jeho schopnost *absorpce* a *reflexe*.

Při dopadu světla na pozorovaný objekt může dojít k pohlcení (absorpci) či odražení (reflexi) určitých vlnových délek. Barvu objektu tedy přímo ovlivňují od něj odražené vlnové délky světla [\[27\]](#page-38-3).

Zářivý tok, který dopadá na objekt, je přitom možné rozdělit na tři samostatné složky; odraženou část zářivého toku  $\Phi_{\rho}$ , jeho pohlcenou část  $\Phi_{\alpha}$ , a část zářivého toku, která látkou projde  $\Phi_{\tau}$  [\[11\]](#page-37-2). Tento základní vztah pro celkový zářivý tok je dán rovnicí [1.7.](#page-10-1)

<span id="page-10-1"></span>
$$
\Phi = \Phi_{\rho} + \Phi_{\alpha} + \Phi_{\tau} \tag{1.7}
$$

Pro souhrnnou charakterizaci sledovaného objektu z hlediska záření různých vlnových délek je nutno zavést tzv. *integrální činitele* - činitel odrazu  $\rho$  (vztah [1.8\)](#page-10-2), činitel pohlcení  $\tau$  (vztah [1.9\)](#page-10-3), a činitel prostupu  $\alpha$  (vztah [1.10\)](#page-10-4) [\[11\]](#page-37-2). Například pro neprostupný objekt tedy bude platit  $\alpha = 0$ .

<span id="page-10-2"></span>
$$
\rho = \frac{\Phi_{\rho}}{\Phi} \tag{1.8}
$$

<span id="page-10-3"></span>
$$
\tau = \frac{\Phi_{\tau}}{\Phi} \tag{1.9}
$$

<span id="page-10-4"></span>
$$
\alpha = \frac{\Phi_{\alpha}}{\Phi} \tag{1.10}
$$

Vztáhne-li se odrazivost ke konkrétním vlnovým délkám, lze zavést funkční závislost odrazivosti objektů pro různé vlnové délky elektromagnetického spektra. Grafické znázornění této závislosti se nazývá *křivka spektrální odrazivosti*. Funkce  $f_r(\lambda)$ , která tuto křivku popisuje, je definována vztahem [1.11,](#page-10-5) kde  $E_r(\lambda)$  je část energie světla dané vlnové délky odražená od povrchu tělesa a  $E_d(\lambda)$  je celková energie světla dané vlnové délky dopadající na povrch tělesa.

<span id="page-10-5"></span>
$$
f_r(\lambda) = \frac{E_r(\lambda)}{E_d(\lambda)},\tag{1.11}
$$

#### <span id="page-10-0"></span>**1.3 Pozorovatel**

Protože obraz na výstupu zobrazovacích zařízení je především určen pro lidského pozorovatele, je vhodné porozumět alespoň základům procesu tvorby vizuálního vjemu.

<span id="page-10-6"></span>Lidský pozorovatel vnímá obrazovou informaci díky zrakovému orgánu, který se skládá z několika funkčně odlišných částí, které jsou zjednodušeně zobrazeny na obrázku [1.3.](#page-10-6)

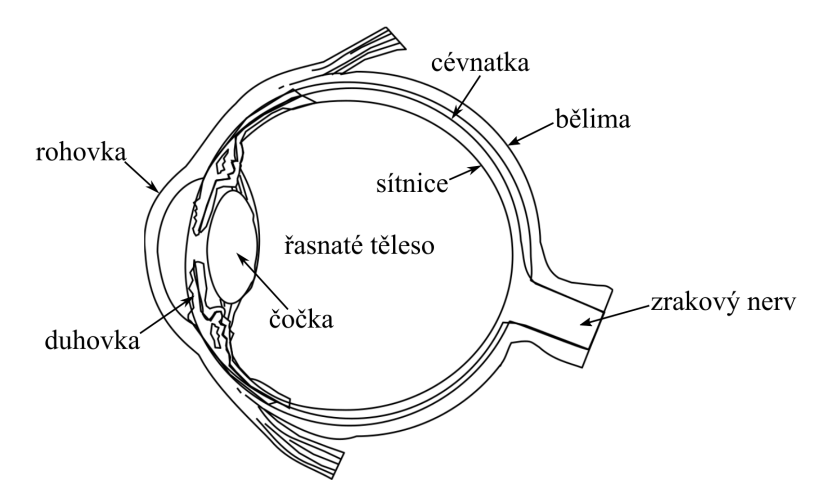

Obrázek 1.3: Schéma horizontálního řezu lidským okem. Popisky provedeny dle [\[23\]](#page-38-5).

Zrakové vnímání jako takové je složitý děj, o němž podrobně píše ve své práci například Chloupková [\[5\]](#page-37-3). Pro účely mojí práce je tento proces stručně shrnut takto:

- světlo vstoupí do vnitřní oblasti oka
- světelné paprsky prostoupí dioptrickou soustavou
- paprsky z jednoho bodu roviny ostrosti se spojí na sítnici
- dochází k absorbování paprsků a podráždění fotoreceptorů
- podráždění se dále vede nervovými drahami
- důsledkem nervových procesů vzniká zrakový vjem

Již zmíněné fotoreceptory jsou světlo vnímající buňky, které se nachází na sítnici [\[23\]](#page-38-5). Jsou rozděleny na *tyčinky* a *čípky*. Čípky umožňují vidění barev. Druh vidění, při kterém se zapojují především tyto druhy fotoreceptorů, se nazývá *fotopické vidění* a probíhá za vyšších intenzit osvětlení. Za nižších intenzit osvětlení probíhá vidění *skotopické*, při kterém jsou v činnosti především tyčinky, které jsou citlivější na intenzitu záření, neposkytují však barevný vjem [\[5\]](#page-37-3).

Formálně zavedeme *citlivost přijímače záření s* jako podíl získané efektivní energie  $W_{ef}$ k zářivé energii dopadlé na přijímač  $W_{dop}$ . Ekvivalentně je možné citlivost přijímače záření definovat jako podíl získaného efektivního výkonu  $P_{ef}$  a zářivého toku dopadlého na přijímač  $\Phi_{dop}$  [\[11\]](#page-37-2).

$$
s = \frac{W_{ef}}{W_{dop}} = \frac{P_{ef}}{\Phi_{dop}}
$$
(1.12)

Citlivost přijímače vztažená na jednotlivé vlnové délky se nazývá *spektrální citlivost* a značí se  $s(\lambda)$ , zatímco citlivost vůči složenému záření se označuje pojmem *integrální citlivost* a značí se jednoduše s.

Sítnicové čípky jsou tří druhů, každý obsahuje vlastní typ fotopigmentů s odlišnými absorpčními maximy: S-čípky mají maximum okolo 440nm (odpovídá modré barvě), M-čípky okolo 540nm (odpovídá zelené barvě) a L-čípky mají absorpční maximum přibližně na 580nm (odpovídá žluté nebo červené barvě) [\[23\]](#page-38-5). Označení jednotlivých čípků vychází z pojmenování konkrétních fotopigmentů.

Zmíněné fotopigmenty mají tedy odlišná absorpční spektra a tím pádem i odlišnou citlivost na různé vlnové délky, jak demonstruje obrázek [1.4.](#page-12-0) Jedná se o křivky stanovené mezinárodní komisí pro osvětlování (CIE) [\[20\]](#page-38-6). Funkce popisující průběh citlivosti čípků označím  $f_s(\lambda)$ ,  $f_m(\lambda)$  a  $f_l(\lambda)$ .

<span id="page-12-0"></span>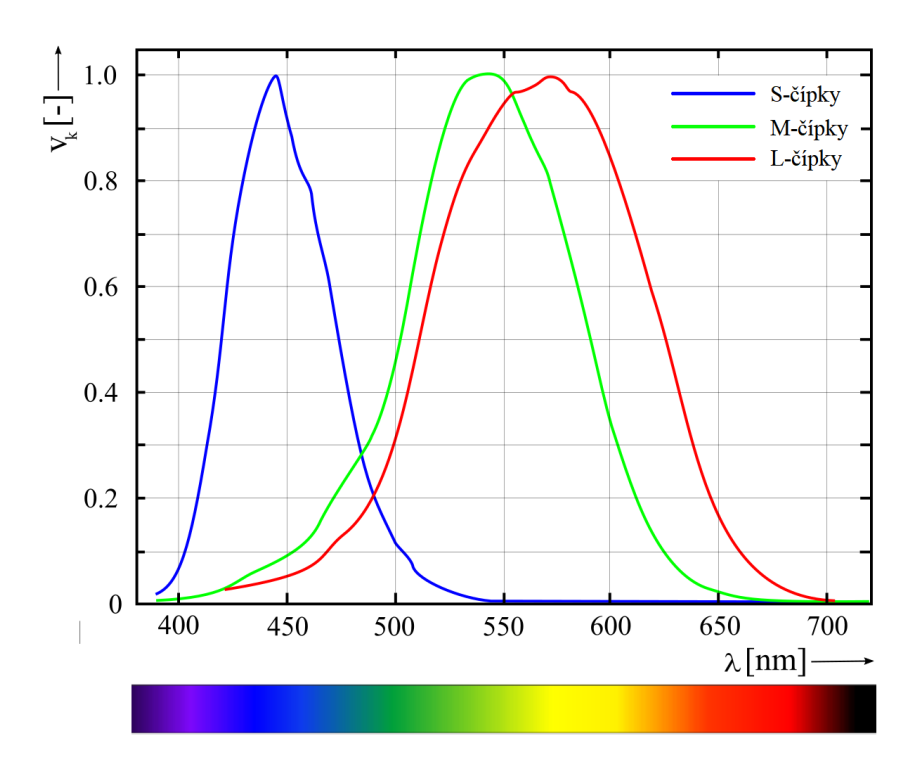

Obrázek 1.4: Citlivostní křivka čípků. Převzato z [\[7\]](#page-37-4) a upraveno.

<span id="page-12-1"></span>Barevný vjem vzniká různým podrážděním tří druhů čípků. Tento trojdimenzionální charakter vidění se nazývá *trichromatická teorie* nebo též *Young-Helmholtzova teorie*. Dle této teorie lze libovolnou barvu získat aditivním míšením světla červené (R), zelené (G) a modré (B) barvy s různou intenzitou. Při aditivním míšení barev se sčítají složky jednotlivých barev a vzniká světlo o větší intenzitě, vizte obrázek [1.5.](#page-12-1) Nejedná se o jediný uznávaný přístup, podrobněji se touto problematikou zabývá například práce [\[25\]](#page-38-7).

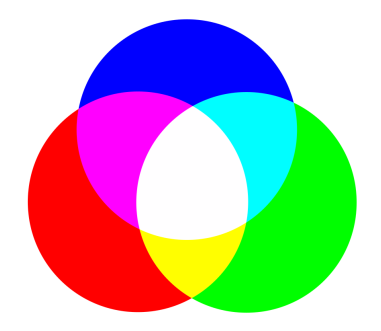

Obrázek 1.5: Aditivní míšení barev, zdroj: vlastní.

Závěrem lze konstatovat, že barevný vjem určitého objektu souvisí se spektrem záření zdroje, který ho osvětluje, se zrakem pozorovatele, respektive s jeho individuální citlivostí na různé vlnové délky, a také s odrazivostí či prostupností daného předmětu [\[11\]](#page-37-2). Je tedy možné zavést *výslednou intenzitu podráždění čípku* vztaženou k jednotlivým vlnovým délkám viditelného spektra a druhu čípku jako součin spektrální funkce zdroje [\(1.6\)](#page-9-1), spektrální odrazivosti tělesa [\(1.11\)](#page-10-5) a funkce spektrální citlivosti čípku:

$$
f_v(\lambda) = f_z(\lambda) \cdot f_r(\lambda) \cdot f_i(\lambda), \qquad (1.13)
$$

kde  $f_i(\lambda)$  je funkce spektrální citlivosti daného čípku, tedy  $f_s(\lambda)$ ,  $f_m(\lambda)$ , nebo  $f_l(\lambda)$ . Je možné, že dva zdroje s odlišnými spektrálními funkcemi vyvolají stejné podráždění čípků pozorovatele, a tedy stejný zrakový vjem, jak je zjednodušeně předvedeno na obrázku [1.6.](#page-13-0) Tuto skutečnost popisuje termín *metamerizmus*, který souvisí s digitálním zobrazováním barev [\[2\]](#page-37-5) a formálně bude zaveden v následující kapitole.

<span id="page-13-0"></span>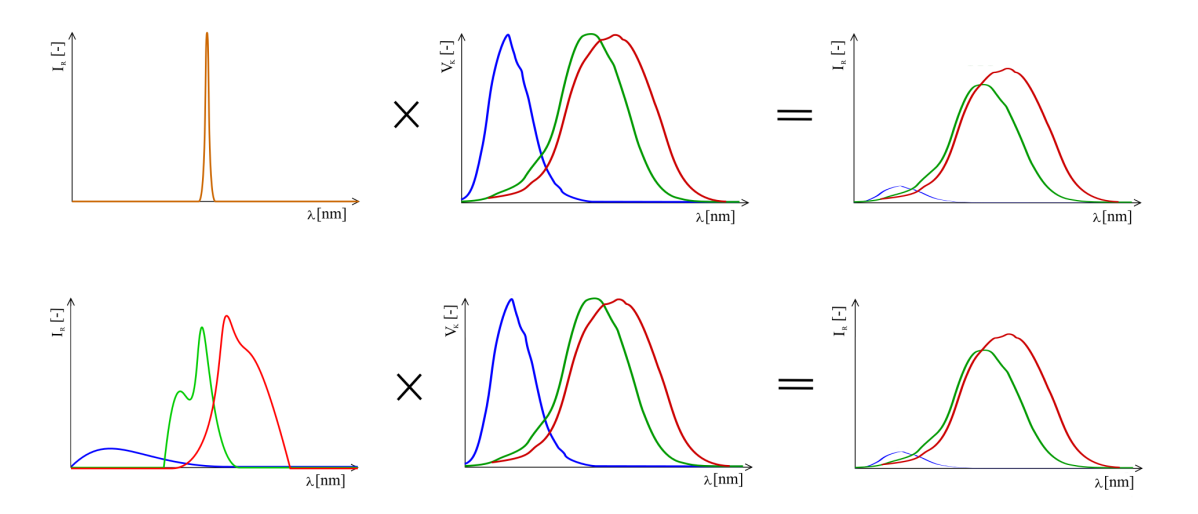

Obrázek 1.6: Zjednodušená ukázka metamerizmu. Převzato z [\[8\]](#page-37-6) a upraveno.

## <span id="page-14-0"></span>**Kapitola 2**

# **Barevné prostory**

Barva, jak bylo naznačeno v předchozí kapitole, je pro každého pozorovatele odlišný, subjektivní vjem. Z hlediska spektrální analýzy je lidský zrak nedokonalý, funkce popisující průběh citlivosti čípků nejsou ortogonální, což vede například ke vnímání parazitních barev, jak bude popsáno dále. V praxi je potřeba barvu nějakým způsobem kvantifikovat, aby se s ní jednoduše pracovalo, kupříkladu v rámci zobrazovací techniky. Pro exaktní a standardizovaný popis barev se používají barevné modely. Barvu je možné reprezentovat jako n-dimenzionální vektor a tedy geometrické vyjádření barevného modelu je barevný prostor. Většina barevných modelů je vytvořena za účelem práce s určitým hardwarem (kamery, monitory, tiskárny) či pro zjednodušení manipulace s barvami (tvorba animací). Mezi nejpoužívanější modely ve zpracování obrazu se řadí RGB, používaný monitory a širokou škálou kamer, CMY a CMYK používané v barevných tiskárnách a model HSV, který barvu popisuje intuitivně vzhledem k tomu, jak ji pozorovatel běžně vnímá [\[10\]](#page-37-7). Barevných modelů již vznikl bezpočet, pro účely této práce je důležitý především prostor RGB, jakožto jeden z primárně používaných barevných prostorů ve zpracování obrazu.

### <span id="page-14-1"></span>**2.1 Zavedení barevných prostorů**

Matematickému zavedení barevných prostorů se věnoval již Martišek [\[17\]](#page-38-2), z jehož práce bude tato podkapitola čerpat. Jde především o korektní matematický základ pro teorii barvy a následně pro barevné prostory.

Následuje definice pojmů nutných k definování digitálního prostoru a valuace digitálního prostoru, které budou v této kapitole dále potřebné. Poté budou systematicky zadefinovány pojmy, které vedou k definici barevného prostoru.

**Definice 2.1.1** (Multiindex). Necht  $k \in \{1, 2, ..., n\}$  a necht  $kI = \{0, 1, ..., m_k\}$  jsou indexové množiny. Pak množinu  $I^{(n)} = \times_{k=1}^{n} {I}$  nazveme multiindexem.

**Definice 2.1.2** (Nosič prostoru). Nechť  $k \in \{1, 2, ..., n\}$  a nechť  $_k J = \langle a_k, b_k \rangle$  jsou intervaly. Množinu  $\mathbf{J}^{(n)} = \times_{k=1}^{n} {l} J$  nazveme *n*-rozměrným nosičem digitálního prostoru.

**Definice 2.1.3** (Multidělení). Nechť  $k \in \{1, 2, \ldots, n\}$  a nechť  $kD = \{kx_0, kx_1, \ldots, kx_{m_k}\}$ jsou ekvidistantní dělení intervalů  $_k J = \langle a_k, b_k \rangle$ . Množinu  $\mathbf{D}^{(n)} = \chi_{k=1}^n k D$  nazveme ekvidistantním multidělením nosiče  $J^{(n)}$ .

**Definice 2.1.4** (Digitální prostor, rozlišení digitálního prostoru). Nechť  $k \in \{1, 2, ..., n\}$ , dále nechť  $\mathbf{J}^{(n)} = \times_{k=1}^{n} {L}$  je nosič digitálního prostoru a  $\mathbf{D}^{(n)} = \times_{k=1}^{n} {L}$  je jeho multidělení. Uspořádanou dvojici  $\mathfrak{D}^{(n)} = (\mathbf{J}^{(n)}, \mathbf{D}^{(n)})$  nazveme n-rozměrným digitálním prostorem a uspořádanou  $n$ -tici  $\mathbf{r} = (m_1, m_2, \dots, m_n)$  nazveme rozlišením prostoru  $\mathfrak{D}^{(n)}$ .

Zřejmě prvky n-tice **r** z předchozí definice jsou indexy na posledních pozicích indexových množin  $_k I = \{0, 1, \ldots, m_k\}$ . Digitální prostor lze chápat jako jistou diskretizaci Eukleidovského prostoru.

**Definice 2.1.5** (Valuace digitálního prostoru)**.** Nechť je libovolná číselná množina. Zobrazení  $V : \mathfrak{D}^{(n)} \rightarrow A$  nazveme valuací digitálního prostoru.

Jestliže je například  $A \subset \mathbb{N}$ , resp  $A \subset \mathbb{R}$ , hovoříme o valuaci přirozené, resp reálné. Podobně s jinými číselnými množinami.

<span id="page-15-0"></span>**Definice 2.1.6** (m-ární valuace digitálního prostoru). Valuaci digitálního prostoru libovolnou  $m$ -prvkovou množinou nazveme  $m$ -ární valuace digitálního prostoru.

Následující pojmy již vedou k definici barevného prostoru a formalizují některé pojmy a úvahy z předchozí kapitoly.

**Definice 2.1.7** (Digitální obor záření). Nechť  $\lambda \in I_{\lambda} = \langle \lambda_0, \lambda_m \rangle$  a nechť  $D_{\lambda} = \{ \lambda_0, \ldots, \lambda_m \}$ je ekvidistantní dělení intervalu  $I_\lambda$ . Uspořádanou dvojici  $\mathcal{D}^{(1)} = (I_\lambda, D_\lambda)$  nazveme digitálním oborem záření.

Pro případ  $\lambda_0 = 380$  nm a  $\lambda_1 = 750$  nm nazveme digitální obor záření *digitálním oborem viditelného světla*. Digitální obor je speciálním případem digitálního prostoru  $\mathfrak{D}^{(n)}$  pro  $n=1$ .

**Definice 2.1.8** (Digitální spektrum). Nechť  $\mathcal{D}^{(1)}$  je digitální obor záření. Jeho reálnou valuaci nazveme digitálním spektrem.

**Definice 2.1.9** (Fotometrická barva). Nechť  $\mathcal{D}^{(1)}$  je digitální obor záření. Je-li jeho reálná valuace definována na digitálním oboru viditelného světla, nazveme ji fotometrickou barvou.

**Definice 2.1.10** (Fotometrický barevný prostor)**.** Množinu všech fotometrických barev nazveme barevný prostor.

Nyní je možné zadefinovat základní operace s fotometrickými barvami, jako je sčítání, násobení reálným číslem a jejich lineární kombinace.

**Definice 2.1.11** (Součet fotometrických barev). Nechť  $\mathfrak{B}^m$  je fotometrický barevný prostor, jehož prvky jsou barvy definované na oboru viditelného světla s vlnovými délkami  $\lambda_k; k = 1, 2, \ldots, m$ . Dále nechť  $\beta_{fot1}, \beta_{fot2} \in \mathfrak{B}^m$  jsou dvě fotometrické barvy takové, že  $\forall k \in \{1, 2, ..., m\} : \beta_{fot1}(\lambda_k) = \mathbf{1}c_k$ ,  $\beta_{fot2}(\lambda_k) = \mathbf{2}c_k$ . Poté součtem fotometrických barev  $\beta_{fot1}, \beta_{fot2} \in \mathfrak{B}^m$  rozumíme fotometrickou barvu  $\beta_{fot} = \beta_{fot1} \oplus \beta_{fot2} \in \mathfrak{B}^m$ , pro kterou platí ∀ $k \in \{1, 2, ..., m\}$  :  $β_{fot}(λ_k) = 1 c_k + 2 c_k$ .

**Definice 2.1.12** (Násobení fotometrické barvy reálným číslem). Nechť  $\mathfrak{B}^m$  je fotometrický barevný prostor, jehož prvky jsou barvy definované na oboru viditelného světla s vlnovými délkami  $\lambda_k$ ;  $k = 1, 2, ..., m$  a nechť  $d \in \mathbb{R}$ . Dále nechť  $\beta_{tot} \in \mathfrak{B}^m$  je fotometrická barva taková, že  $\forall k \in \{1, 2, ..., m\} : \beta_{tot}(\lambda_k) = c_k$ . Poté fotometrickou barvou  $d \otimes \beta_{tot} \in \mathfrak{B}^m$ rozumíme fotometrickou barvu, pro kterou je  $\forall k \in \{1, 2, ..., m\} : d \otimes \beta_{fot}(\lambda_k) = d \cdot c_k$ .

Po zadefinování součtu barev a násobení barvy reálným číslem lze zadefinovat lineární kombinaci fotometrických barev následovně.

**Definice 2.1.13** (Lineární kombinace fotometrických barev). Barvu  $\beta_{fot} \in \mathfrak{B}^m$  nazveme lineární kombinací fotometrických barev  $\beta_{fot1}$ ,  $\beta_{fot2} \in \mathbb{R} \Rightarrow \exists d_1, d_2 \in \mathbb{R} : \beta_{fot} =$  $(d_1 \otimes \beta_{fot1}) \oplus (d_2 \otimes \beta_{fot2}).$ 

Následuje definice barvy na jedné vlnové délce.

**Definice 2.1.14** (Monochromatická fotometrická barva). Nechť  $\mathfrak{B}^m$  je fotometrický barevný prostor, jehož prvky jsou barvy definované na oboru viditelného světla s vlnovými délkami  $\lambda_k$ ;  $k = 1, 2, ..., m$ . Barvu  $\beta_{fot} \in \mathfrak{B}^m$  nazveme monochromatickou fotometrickou barvou s vlnovou délkou  $\lambda_k$  právě tehdy, když

$$
\forall i \in \{1, 2, \dots, m\} : \beta_{fot}(\lambda_i) = \begin{cases} c \neq 0 \Leftrightarrow i = k \\ 0 \qquad \Leftrightarrow i \neq k \end{cases}
$$

.

Prostor fyziologických barev  $\mathfrak{B}^m$  s výše definovanými operacemi je vektorovým prostorem, který je izomorfní s  $\mathbb{R}^m$ . Dimenze tohoto prostoru je tedy  $m$  a jeho bází je systém navzájem různých monochromatických barev.

**Definice 2.1.15** (Chromatická množina). Množinu  $C_r = \{c \in \mathbb{N} \mid 2 \leq c \leq r\}$  nazveme chromatickou množinou.

Valuací roviny chromatickou množinou dostaneme obraz s počtem barev daným mohutností této množiny. Omezme se na příklad realizace obrazu na monitoru počítače, pokud je množina  $C_r$  dvouprvková, typickým výstupem je černo-bílý obraz (nebo-li black and white). V moderní zobrazovací technice se ale typicky používá alespoň 256 odstínů šedi (grayscale).

**Definice 2.1.16** (*n*-dimenzionální chromatická množina). Chromatickou množinu  $C_r$ , pro kterou je  $r = z^n, z > 1$  nazveme *n*-dimenzionální chromatickou množinou. Číslo z poté nazýváme rozlišením  $n$ -dimenzionální chromatické množiny.

 $Z$ řejmě n-dimenzionální chromatická množina je také n-dimenzionálním digitálním prostorem.

Definice 2.1.17 (Fyziologická barva). Libovolnou reálnou m-ární valuaci digitálního oboru viditelného světla  $\mathcal{D}^{(1)}$  pro  $m=3$  nazveme fyziologickou barvou.

Fyziologická barva je tedy speciálním případem barvy fotometrické.

**Definice 2.1.18** (Fyziologický barevný prostor)**.** Množinu všech fyziologických barev nazveme fyziologickým barevným prostorem.

**Definice 2.1.19** (Vizuální ekvivalence). Nechť  $\mathfrak{B}_{\mathfrak{f}}$  je fyziologický barevný prostor a  $\beta_{fyz1}$ ,  $\beta_{fyz2} \in \mathfrak{B}_{\mathfrak{f}}$  jeho fyziologické barvy. Nechť  $\mathfrak{R}$  je relace na prostoru  $\mathfrak{B}_{\mathfrak{f}}$  a platí  $[\beta_{fyz1},$  $\beta_{fuz2}$  ∈  $\mathfrak{R} \Leftrightarrow$  tyto fyziologické barvy vyvolávají stejný zrakový vjem. Relaci  $\mathfrak{R}$  pak nazveme vizuální ekvivalencí.

Výše zadefinovaná relace je matematickým formulováním termínu metamerismus z předchozí kapitoly. Vizuální ekvivalence je také zřejmě ekvivalencí v algebraickém smyslu a  $\mathfrak{B}_{\mathfrak{f}} =$  $\{\beta_{fyz}\in\mathfrak{B}_{\mathfrak{f}}\mid \exists\beta'_{fyz}\in\mathfrak{B}_{\mathfrak{f}}: [\beta_{fyz},\beta'_{fyz}]\in\mathfrak{R}\}\)$  jsou třídy rozkladu indukovaného touto ekvivalencí.

**Definice 2.1.20** (Barevný prostor). Třírozměrný prostor  $\mathfrak{F}$  indukovaný vizuální ekvivalencí nazveme barevným prostorem.

Protože je zavedený barevný prostor trojrozměrný, všechny jeho barvy se budou míchat ze tří "bázových" barev. Označme obecně  $\Gamma_i = \{c_k \lambda_k \mid c_k \in \{0, 1, \ldots, m-1\}\}, i = 1, 2, 3$ digitální prostory o stejném rozlišení m. Barevný prostor je množina  $\mathfrak{F} = \Gamma_1 \times \Gamma_2 \times \Gamma_3$ . Dále  $\beta_i: \mathfrak{F} \to \Gamma_i, i=1,2,3,$  jsou m-ární valuace prostoru  $\mathfrak{F}$  a lze je interpretovat jako obarvení prostoru jednotlivými barevnými složkami. Obarvení barevného prostoru výslednou barvou je definováno jako zobrazení uvedeno na odrážce [2.1.](#page-17-1)

<span id="page-17-1"></span>
$$
\beta_1 \otimes \beta_2 \otimes \beta_3 = \beta : \mathfrak{F} \to \Gamma_1 \times \Gamma_2 \times \Gamma_3 \tag{2.1}
$$

Barvu lze na barevném prostoru reprezentovat trojicí přirozených čísel. Na takových trojicích je možné zavést metriku, barevný prostor je tedy zároveň prostorem metrickým. Barevné prostory se označují trojpísmennými zkratkami, kdy každé písmeno značí jednu z bázových tříd.

### <span id="page-17-0"></span>**2.2 Prostor RGB**

Prostor RGB se řadí mezi aditivní barevné prostory, které využívají již zmíněné trichromatické teorie k reprodukci barev. Jak je patrné z názvu, výsledné barvy v prostoru vznikají míšením červené (R), zelené (G) a modré (B) barvy. Jak bylo řečeno v úvodu, protože jsou křivky spektrální citlivosti čípků pro každého pozorovatele jiné, a tedy vjem barev se také různí, je třeba bázové barvy prostoru zadefinovat jednoznačně. Za reprezentanty bázových tříd prostoru RGB se považují monochromatická světla o vlnové délce R :  $\lambda_R = 700.0$  nm,  $G: \lambda_G = 546, 1 \text{ nm a B}: \lambda_B = 435, 8 \text{ nm } [18].$  $G: \lambda_G = 546, 1 \text{ nm a B}: \lambda_B = 435, 8 \text{ nm } [18].$  $G: \lambda_G = 546, 1 \text{ nm a B}: \lambda_B = 435, 8 \text{ nm } [18].$ 

<span id="page-17-2"></span>Barvy zde reprezentuje uspořádaná trojice čísel, tedy vektor, který může být pro zjednodušení normalizován. Složky vektoru reprezentující R, G a B poté nabývají pouze hodnot v intervalu ⟨0, 1⟩. Barevný prostor RGB lze poté znázornit jako jednotkovou krychli v kartézském souřadnicovém systému, jak je vidět na obrázku [2.1](#page-17-2) [\[27\]](#page-38-3). Barva R leží na souřadnicích  $(1, 0, 0)$ , barva G leží na souřadnicích  $(0, 1, 0)$  a barva B má souřadnice  $(0, 0, 1)$ . V souladu s aditivním míšením barev černá barva leží na souřadnicích (0, 0, 0) a bílá na souřadnicích  $(1, 1, 1).$ 

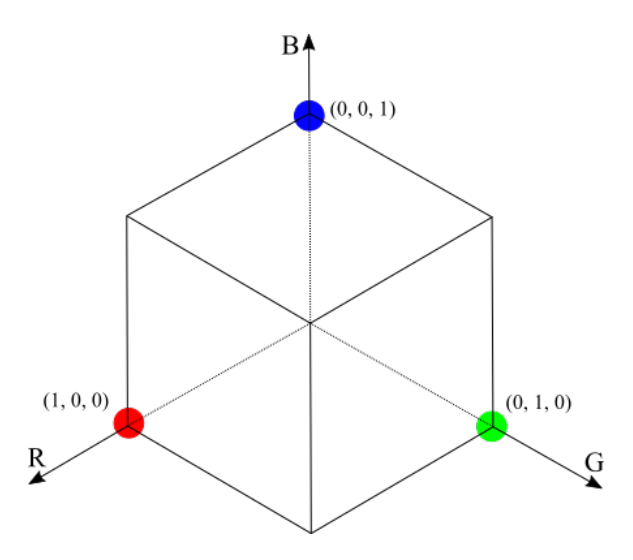

Obrázek 2.1: Zjednodušená RGB krychle, zdroj: vlastní.

Barevný prostor RGB je vhodný na použití pro výstupní zařízení zobrazovací techniky. Například RGB monitor produkuje barvu každého pixelu (pojem *pixel* bude korektně zadefinován v kapitole [3\)](#page-23-0) míšením červené, zelené a modré barvy v určitém poměru. Počet bitů daného zařízení reprezentujících každý pixel se nazývá *hloubka pixelu* [\[10\]](#page-37-7). Hloubka pixelu také ovlivňuje počet barev, které je schopné zařízení zobrazit; pokud například zařízení používá k reprezentaci pixelu pouze černý barevný kanál s hloubkou 8 bitů (1 bajt), je na něm možné zobrazit pouze 256 odstínů šedi [\[17\]](#page-38-2). Moderní zařízení často pracují se třemi bajty pro reprezentaci barvy a jsou tedy schopny zobrazit  $256^3 = 16777216$  barev. Tato zařízení se často označují jako *full-color* [\[10\]](#page-37-7) a prostor, který tyto barvy tvoří, je znázorněn na obrázku [2.2.](#page-18-0)

<span id="page-18-0"></span>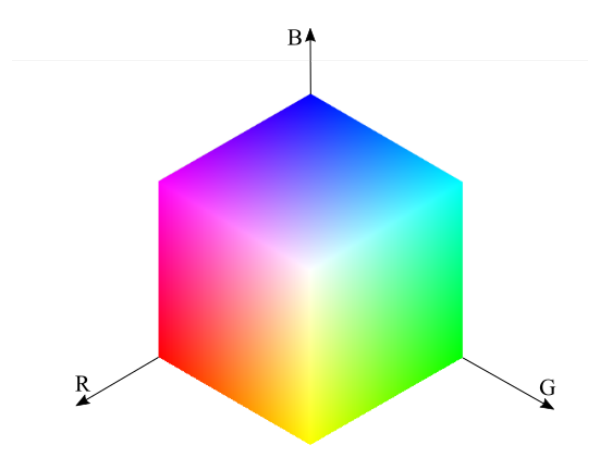

Obrázek 2.2: Full-color RGB krychle, zdroj: vlastní.

Jednou z možností získávání barevného obrazu kamerou je použití filtrů simulujících citlivost lidského oka. Lidské oko vnímá světlo přibližně z 57 % zelenými receptory, což zohledňuje *Bayerova maska*. Tímto způsobem lze simulovat intenzitu podráždění jednotlivých čípků, z čehož je poté možné rekonstruovat barvu a následně obraz tak, jak ho vnímá člověk. Prostor RGB diskretizuje viditelné spektrum na tři složky (též kanály, vizte dále), tedy jinou možností získání obrazu je použití monochromatické kamery nejprve s červeným, poté zeleným a nakonec modrým filtrem. Vzniknou šedotónové snímky, které nesou informaci o intenzitě propuštěného světla pro danou barvu. Postupně lze tedy reprodukovat intenzitu jednotlivých složek R, G a B pro každý pixel, a tak vznikne obraz v prostoru RGB [\[10\]](#page-37-7). Rozklad obrazu na jednotlivé kanály R, G, B je znázorněn na obrázku [2.3.](#page-19-0) Lze si například povšimnout, že sešit v pozadí je v modrém kanálu velmi světlý, což indikuje vysokou intenzitu modré barvy, zatímco ve stejném kanálu je zelený koberec tmavý, tedy jeho barva obsahuje modrou složku ve velmi nízké intenzitě.

<span id="page-19-0"></span>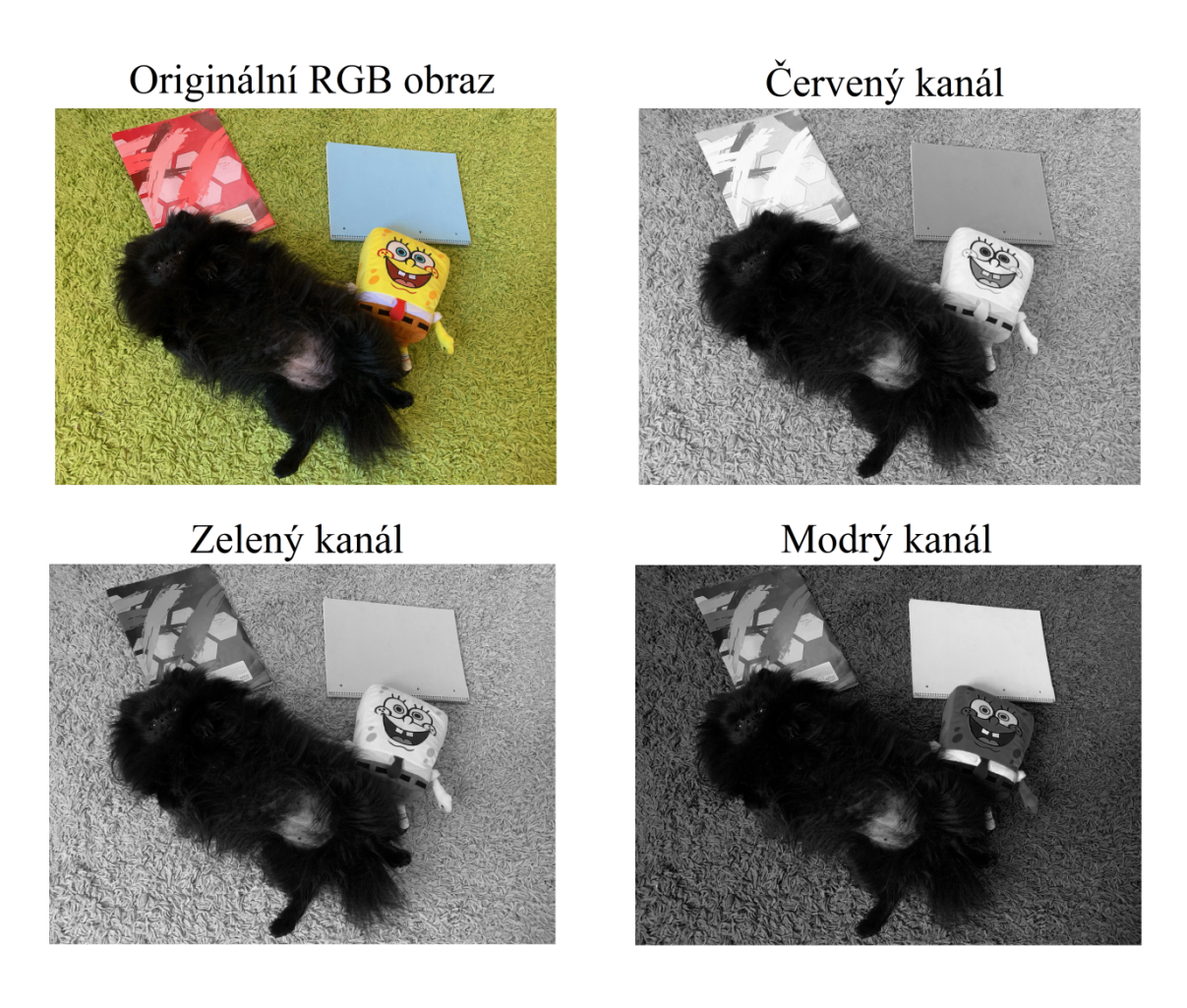

Obrázek 2.3: Rozklad RGB obrazu na barevné kanály, zdroj: vlastní.

Digitální obor viditelného světla (viditelné spektrum) je obecně možné diskretizovat na různých intervalů vyhovujících definici digitálního oboru záření (vizte [2.1\)](#page-15-0). Zvolme pro vlnové délky z těchto intervalů reprezentativní hodnoty  $\lambda_0, \lambda_1, \ldots, \lambda_n$ , které nazveme *kanály*. Obraz lze poté popsat *n*-ticí monochromatických barev o vlnové délce  $\lambda_i$ ,  $i = 1, 2, ..., n$ . Rozklad obrazu na jednotlivé kanály lze provést například snímáním fotografií za použití filtrů o zvolených vlnových délkách. Soubor těchto snímků nazveme *n-kanálový obraz*, či obecně *multikanálový obraz* [\[3\]](#page-37-8). Nyní je zřejmé, že obraz v prostoru RGB je speciálním případem multikanálového obrazu pro  $n=3$ .

Rozdíl mezi lidským vnímáním barev a RGB reprezentací obrazu je znázorněn na obrázku [2.4.](#page-20-0) Monochromatickým rozkladem bílého světla (jehož spektrum je na obrázku [1.2,](#page-9-2) Přímé denní světlo) je duha. Protože se citlivostní funkce pro jednotlivé čípky lidského oka překrývají, a tedy nejsou ortogonální, dochází k parazitnímu vnímání barev. Proto člověk pozorující duhu vnímá barevné přechody. Kdybychom duhu snímali trojicí barevných filtrů (červeným, zeleným a modrým), jejichž spektrální citlivostní funkce jsou ortogonální, k tomuto překrývání barev by nedocházelo. Zobrazené spektrální funkce filtrů jsou záměrně zidealizované.

<span id="page-20-0"></span>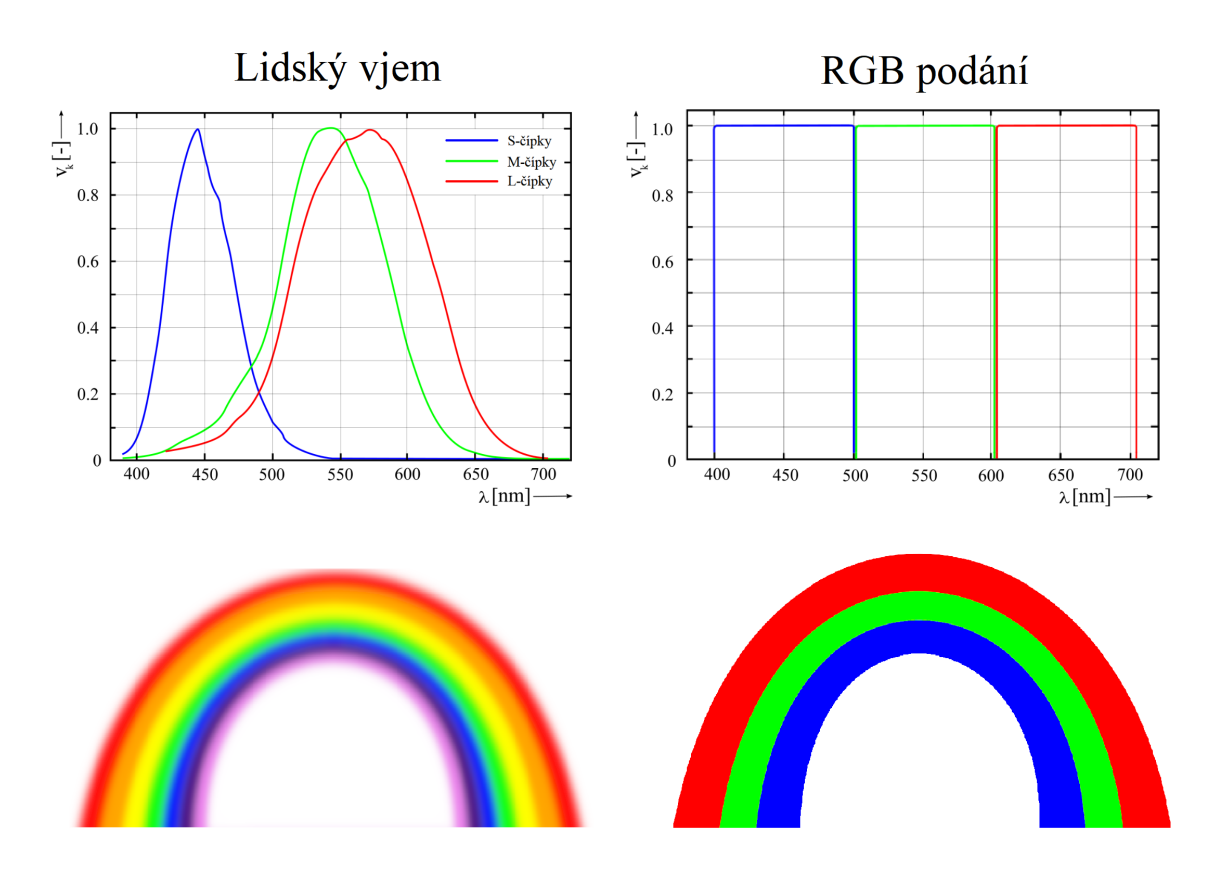

Obrázek 2.4: Porovnání lidského vnímání a RGB reprezentace obrazu, zdroj: vlastní.

Příklad reálných filtrů je na obrázku [2.5.](#page-20-1) Spektrální funkce těchto filtrů jsou také ortogonální a mají téměř ideální obdélníkový průběh.

<span id="page-20-1"></span>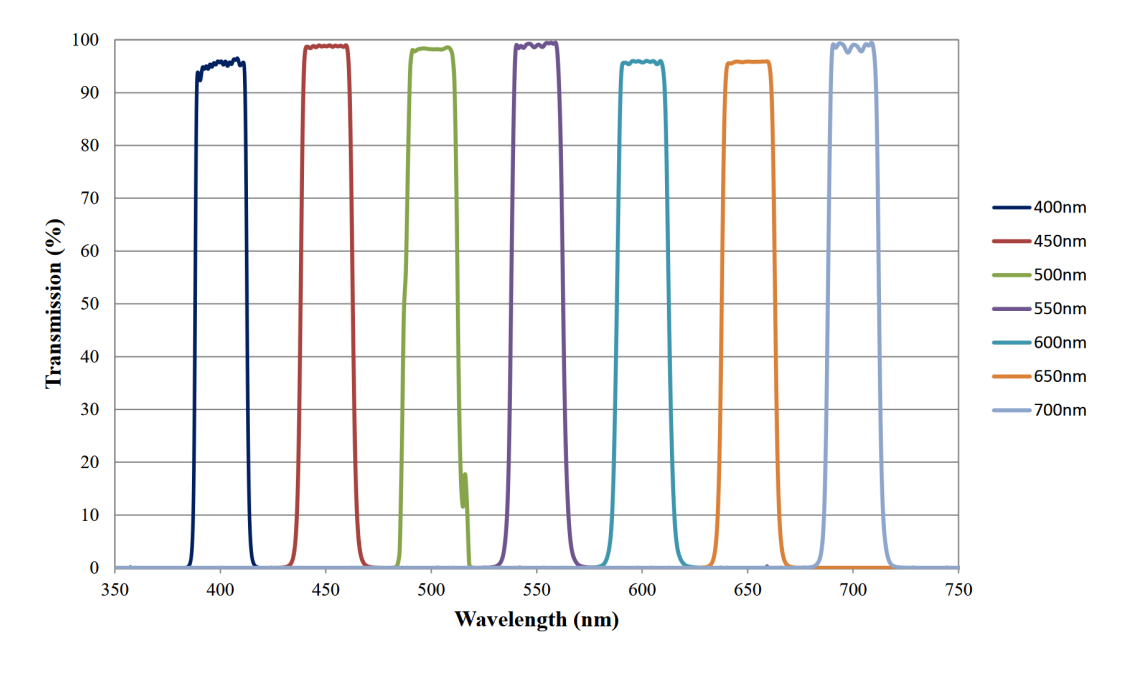

Obrázek 2.5: Ukázka reálných filtrů. Převzato z [\[6\]](#page-37-9).

#### <span id="page-21-0"></span>**2.3 Zobecněná reprezentace barev**

<span id="page-21-1"></span>Jak již bylo zmíněno výše, barvu lze reprezentovat poměry mezi jednotlivými bázovými složkami (kanály). Reprezentace barvy třemi kanály je znázorněna na obrázku [2.6.](#page-21-1) Na obrázku [2.6](#page-21-1) je barva tvořena červenou, zelenou a modrou složkou s intenzitami v pořadí  $0,2;0,8;0,6.$ 

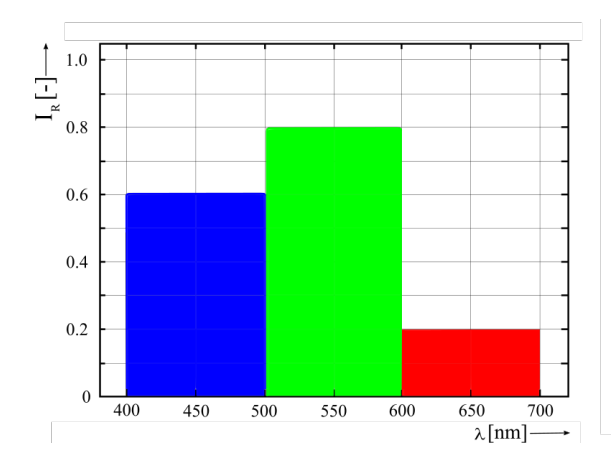

Obrázek 2.6: Reprezentace barvy třemi kanály, zdroj: vlastní.

<span id="page-21-2"></span>Pokud je ale předmětem zkoumání pouze odlišnost barev ve smyslu rozdílných poměrů bázových složek, zápis se dá zjednodušit odečtením intenzity bílé barvy. V aditivních systémech bílá barva vznikne smícháním bázových barev se stejnou intenzitou. Lze si povšimnout, že množství bílé barvy na obrázku výše je dáno minimální intenzitou ze složek RGB. Tato intenzita odpovídá intenzitě červené složky, jak je znázorněno na obrázku [2.7.](#page-21-2)

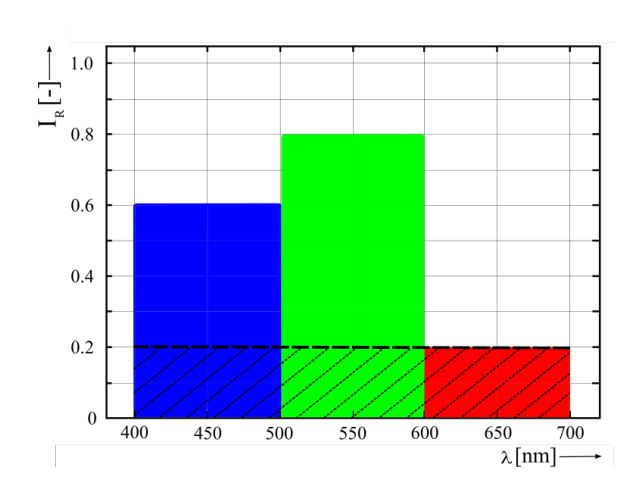

Obrázek 2.7: Znázornění bílé složky barvy, zdroj: vlastní.

Odečteme-li intenzitu množství bílé, je možné barvu reprezentovat poměrem dvou zbývajících bázových složek, složka s nejmenší intenzitou se vynuluje. Tato substrakce se na výsledné barvě projeví ztmavnutím. Celý proces zjednodušení reprezentace barvy je naznačen na obrázku [2.8.](#page-22-0)

<span id="page-22-0"></span>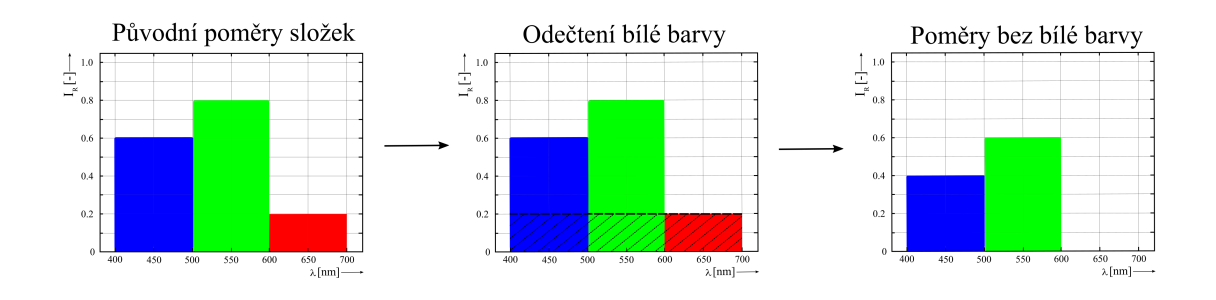

Obrázek 2.8: Reprezentace barvy po odečtení bílé složky, zdroj: vlastní.

Předchozí úvahy lze zobecnit pro multikanálový obraz.

<span id="page-22-1"></span>**Definice 2.3.1** (Zobecněná reprezentace barev)**.** Nechť je barva multikanálového obrazu, dále nechť  $\lambda_0, \lambda_1, \ldots, \lambda_n$  jsou jeho kanály a nechť  $(p_0, p_1, \ldots, p_n)$  jsou jejich intenzity složek reprezentující barvu  $\beta$ . Minimum těchto intenzit označme  $p_{min} = min\{p_0, p_1, \ldots, p_n\}$ . Proveďme substrakci intenzity bílé barvy z obrazu jako  $(p_0 - p_{min}, p_1 - p_{min}, \ldots, p_n - p_{min}).$ Tímto je složka o nejmenší intenzitě vynulována a vznikne nová n-tice intenzit složek jednotlivých kanálů, kterou nazýváme zobecněnou reprezentací barev.

Výsledné intenzity je možné přepočítat na poměry jednotlivých složek vztažené vůči referenční hodnotě.

<span id="page-22-2"></span>**Věta 2.3.1** (Věta o přepočítávání poměrů). Nechť  $(p_0, p_1, \ldots, p_n)$  je zobecněná reprezentace *barev multikanálového obrazu, nulová složka a libovolně zvolená nenulová hodnota barevné složky. Intenzity v -tici zobecněné reprezentace barev mohou být přepočítány jako poměry ku libovolné nenulové hodnotě .*

 $Dúkaz$ . Nechť  $(p_0, p_1, \ldots, p_n)$  je zobecněná reprezentace barev multikanálového obrazu a  $p_{nul}$ její nulová složka. Zvolme libovolnou nenulovou referenční hodnotu barevné složky  $p_{ref} \neq 0$ , vůči které chceme poměry vztáhnout. Vydělíme-li všechny složky n-tice zobecněné reprezentace barev hodnotou  $p_{ref}$ , vznikne nová n-tice, která představuje poměry barevných složek vztažené vůči zvolené referenční hodnotě.  $\Box$ 

<span id="page-22-3"></span>**Definice 2.3.2** (Zobecněný odstín)**.** Vztažením intenzit zobecněné reprezentace barev vůči nenulové referenční hodnotě barevné složky vznikne nová n-tice, kterou nazveme zobecněný odstín.

Jako názorný příklad slouží přepočtení poměrů složek barvy tříkanálového obrazu z ob-rázku [2.8.](#page-22-0) Zobecněná reprezentace této barvy je zřejmě  $r = (0, 0, 6, 0, 4)$ , vynulovaná složka je červená. Nejprve zvolme jako referenční hodnotu intenzitu modré složky  $p_{ref} = 0, 4$ . V souladu s důkazem výše jsou poměry vztažené vůči referenční hodnotě spočteny jako  $\left(\frac{0}{0}\right)$  $\frac{0}{0,4}$ ;  $\frac{0,6}{0,4}$  $\frac{0,6}{0,4}$ ;  $\frac{0,4}{0,4}$  $\frac{0.4}{0.4}$ ) =  $(0; 1, 5; 1)$ . Nyní zvolme jako referenční hodnotu intenzitu zelené složky  $p_{ref} = 0, 6$ . Poté se trojice poměrů vztažená vůči této hodnotě spočte:  $\left(\frac{0}{0}\right)$  $\frac{0}{0,6}$ ;  $\frac{0,6}{0,6}$  $\frac{0,6}{0,6}$ ;  $\frac{0,4}{0,6}$  $\frac{0,4}{0,6}$ ) =  $(0; 1; \frac{2}{3}) \approx (0; 1; 0, 67).$ 

## <span id="page-23-0"></span>**Kapitola 3**

# **Zpracování obrazu**

Na senzor kamery se promítá odražené světlo snímaného objektu, obrazová informace. Tato informace se obecně dá popsat jako reálná funkce dvou proměnných, jejíž obor hodnot je například intenzita záření. Předpis zmíněné funkce je neznámý, proto je potřeba ji aproximovat jinou funkcí, kterou lze vyjádřit elementárními funkcemi. Provedeme tedy zjednodušení obrazové geometrie a barev, které se nazývá digitalizace. Z hlediska analýzy obrazu často není předmětem zájmu digitalizovaný obraz jako takový, ale spíše určité druhy informací, které se v něm nachází. Tyto informace je třeba vhodně zvolenými metodami extrahovat. Základní proces extrakce důležitých informací z analyzovaného obrazu se nazývá segmentace.

### <span id="page-23-1"></span>**3.1 Digitalizace obrazu**

Nejprve je potřebné zadefinovat pojem *obraz*, který byl v minulých kapitolách chápán pouze intuitivně. Následující dvě definice čerpají z monografie Martiška [\[17\]](#page-38-2).

<span id="page-23-2"></span>**Definice 3.1.1** (Obraz). Necht  $W = \langle 0; w \rangle \subset \mathbb{R}$ ,  $w \in \mathbb{N}$  a necht  $H = \langle 0; h \rangle \subset \mathbb{R}$ ,  $h \in \mathbb{N}$ a dále nechť  $V = \langle v_1; v_2 \rangle \subset \mathbb{R}$  jsou intervaly. Funkci  $I_{ob} : W \times H \to V$  nazveme obrazem.

<span id="page-23-3"></span>**Definice 3.1.2** (Digitální obraz). Nechť  $O = \{1, 2, ..., h\} \times \{1, 2, ..., w\}$ ,  $w, h \in \mathbb{N}$  a nechť  $V = \langle v_1; v_2 \rangle \subset \mathbb{R}$ . Funkci  $I_D: O \to V$  nazveme digitálním obrazem.

Tedy digitální obraz je speciálním "diskretizovaným" případem obrazu z definice [3.1.1.](#page-23-2)

Pro účely zpracování obrazu je nejprve potřebné provést konverzi spojité obrazové funkce na její digitální formu. Proces této konverze se nazývá *digitalizace obrazu* a na výstupních zařízeních se digitální obraz reprezentuje maticí čísel [\[19\]](#page-38-9). Tento převod se skládá ze dvou kroků, kterými jsou

- kvantování v úrovních
- vzorkování v prostorových souřadnicích

Digitalizaci lze popsat pomocí zobrazení ze spojité dvourozměrné obrazové funkce  $f_{obr}(x, y)$ na obrazovou matici  $I_{j,k}$  [\[27\]](#page-38-3).

$$
f_{obr}(x, y) \to I_{j,k} \quad ; \ x, y \in \mathbb{R} \; ; \; j, k \in \mathbb{N} \tag{3.1}
$$

Obrazová funkce nese informace o rozložení určité fotometrické veličiny po ploše (například intenzity) a její souřadnice i funkční hodnoty mohou nabývat libovolných reálných hodnot. Obrazová matice vyhovuje definici digitálního obrazu [3.1.2](#page-23-3) a její indexy i funkční hodnoty již nabývají pouze diskrétních hodnot [\[14\]](#page-38-10). Prvek obrazové matice nazveme *pixel*. Obrazová matice má obecně m sloupců a n řádků, tyto hodnoty se nazývají velikost obrazu. Dále pokud je na zobrazovacím zařízení barva reprezentována obecně bity, je potřeba na jeho uložení do paměti  $m \cdot n \cdot k$  bitů. Pro příklad mějme obrazovou matici o rozměrech  $m = 1920, n = 1080$ a zařízení barvu reprezentuje  $k = 24$  bity (3 bajty). Pokud neproběhne žádná komprese, potřebná paměť pro uložení obrazu o této velikosti je  $P = 1920 \cdot 1080 \cdot 24 = 49766400$  bitů, nebo-li přibližně 6,2 MB (megabajtů). Proces digitalizace spojitého obrazu je ilustrován na obrázku [3.1.](#page-24-0)

<span id="page-24-0"></span>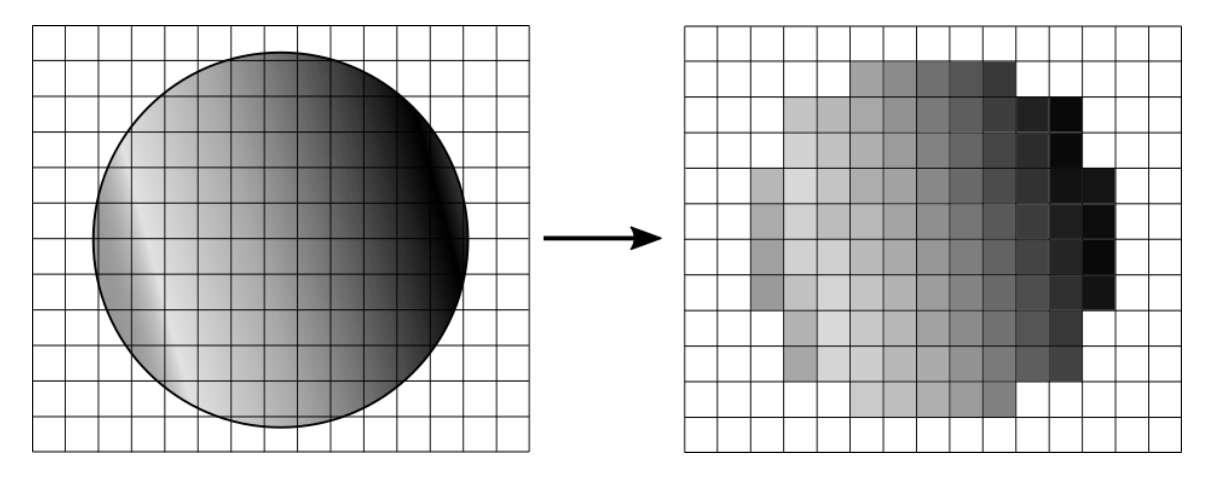

Obrázek 3.1: Ukázka digitalizace spojitého obrazu, zdroj: vlastní.

Následující definice v této kapitole byly čerpány z literatury [\[14\]](#page-38-10) a [\[19\]](#page-38-9).

Cílem vzorkování obrazu je rozdělení definičního oboru spojité obrazové funkce na menší, typicky čtvercové, podoblasti, jimž je následně přidělena reprezentativní hodnota, která je po celé podoblasti konstantní [\[14\]](#page-38-10). Vzorkování udává rozměry matice obrazu. Z obrázku [3.1](#page-24-0) je zřejmé, že až na speciální případy vždy dochází ke ztrátě informace.

Pro ideální případ probíhá vzorkování vynásobením spojité obrazové funkce vzorkovací funkcí nekonečného pole Diracových impulzů.

**Definice 3.1.3** (Diracův impulz). Diracův impulz je funkce dvou proměnných  $\delta(x, y)$  splňující:

- (i)  $\delta(x, y) = 0 \Leftrightarrow [x, y] \neq [0, 0]$
- (ii)  $\int_{-\infty}^{\infty} \int_{-\infty}^{\infty} \delta(x, y) dx dy = 1.$

Ačkoliv je Diracův impulz v literatuře často definován jako funkce dvou proměnných, formálně se nejedná o matematickou funkci, nýbrž o lineární funkcionál. Pro účely této práce je ale Diracův impulz za funkci považován.

Ideální vzorkovací funkce je definována na odrážce [3.2.](#page-25-0)

<span id="page-25-0"></span>
$$
s_{vz}(x,y) = \sum_{j=-\infty}^{\infty} \sum_{k=-\infty}^{\infty} \delta(x - j\Delta x, y - k\Delta y)
$$
 (3.2)

Výsledné vzorkování obrazové funkce je tedy dáno rovnicí [3.3.](#page-25-1)

<span id="page-25-1"></span>
$$
f_D(x,y) = f_{obr}(x,y) \cdot s_{vz}(x,y) = \sum_{j=-\infty}^{\infty} \sum_{k=-\infty}^{\infty} f_{obr}(j\Delta x, k\Delta y) \cdot \delta(x - j\Delta x, y - k\Delta y) \tag{3.3}
$$

V reálných aplikacích je nemožné tento postup použít, protože rozměry vzorkovacího obrazu nejsou nekonečné. Navíc bezrozměrné impulzy z definice Diracovy funkce je potřebné nahradit impulzy o určitých rozměrech. Reálná vzorkovací funkce  $v(x, y)$  je definována vztahem [3.4,](#page-25-2) ve kterém se předpokládá  $\int_{-\infty}^{\infty} \int_{-\infty}^{\infty} p(x, y) dx dy = 1$ .

<span id="page-25-2"></span>
$$
v(x,y) = \sum_{j=a}^{b} \sum_{k=c}^{d} p(x - j\Delta x, y - k\Delta y)
$$
\n(3.4)

Vzorkovaný obraz je dán vztahem

$$
f_{DR}(x,y) = f_{obr}(x,y) \cdot v(x,y) = \sum_{j=a}^{b} \sum_{k=c}^{d} f_{obr}(x,y) \cdot p(x - j\Delta x, y - k\Delta y).
$$
 (3.5)

Amplituda vzorkování obrazu je poté určena integrací přes plochu obrazového bodu snímače o rozměrech  $A_x$ ,  $A_y$ :

$$
f_R(j\Delta x, k\Delta y) = \int_{j\Delta x - A_x}^{j\Delta x + A_x} \int_{k\Delta y - A_y}^{k\Delta y + A_y} f_{obr}(x, y) \cdot p(x - j\Delta x, y - k\Delta y) dx dy.
$$
 (3.6)

Proces kvantizace probíhá v oboru hodnot spojité obrazové funkce a ovlivňuje počet stupňů šedi, které mohou pixely nabývat. Stručně lze tento postup popsat následovně [\[14\]](#page-38-10):

- pro obraz jsou stanoveny diskrétní hodnoty rozhodovacích úrovní  $d$ , pro které platí, že leží v intervalu mezi minimální a maximální amplitudou všech vzorků obrazu
- z obrazu je vybrán vzorek
- amplituda vzorku je porovnána s rozhodovacími úrovněmi
- jestliže tato amplituda leží mezi rozhodovací úrovní  $d_i$  a  $d_{i+1}$ , hodnota amplitudy je nahrazena rekonstrukční úrovní

Vzhledem ke kontrastní citlivosti lidského zraku se dá dokázat, že dostatečný počet rozhodovacích úrovní je 230 [\[14\]](#page-38-10). Již zmíněných 256 stupňů šedi tedy obvykle postačuje pro reprezentaci barvy v jednom kanálu. Za výběr rekonstrukční úrovně se obvykle považuje průměr barvy celého vzorku, popřípadě její medián [\[27\]](#page-38-3). Stejně jako při vzorkování obrazu, i při jeho kvantizaci dochází ke ztrátě informace. Jak je vidět na obrázku [3.1,](#page-24-0) spojitý gradient barvy je nahrazen skokovými barevnými přechody.

Na digitalizovaný obraz lze pohlížet jako na statistický soubor. Intenzity jednotlivých pixelů roztřídíme do jednotlivých tříd a sestavíme histogram. Před vytvořením histogramu se obraz typicky převádí do odstínů šedi (grayscale). Připomeňme, že 8-bitová reprezentace barev dovoluje používat 256 odstínů šedi. Hodnota 0 reprezentuje černou a hodnota 255 bílou barvu. Na horizontální ose histogramu jsou vyneseny jednotlivé odstíny šedi, na vertikální ose je počet pixelů, které těmto hodnotám odpovídají. Použití histogramu je představeno na obrázku [3.2.](#page-26-1) Lze si povšimnout, že křivka histogramu má dva vrcholy, což odpovídá původnímu obrázku. Hodnoty v levé části histogramu budou zřejmě příslušet pixelům z oblasti ohraničené temnější mincí, zatímco hodnoty v pravé části patří pixelům ze světlejšího pozadí.

<span id="page-26-1"></span>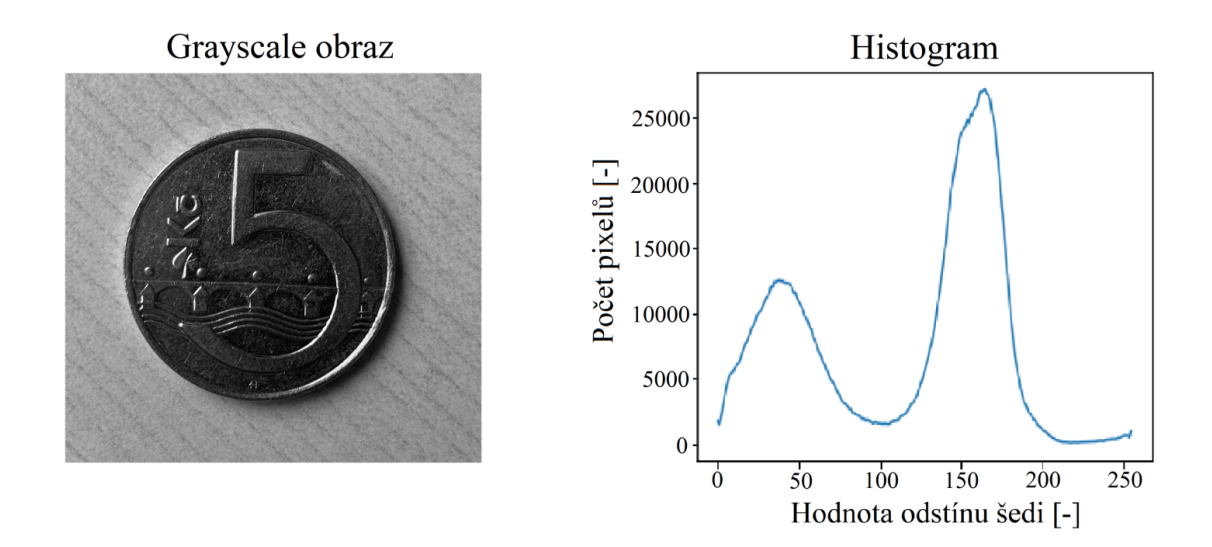

Obrázek 3.2: Ukázka tvorby histogramu z šedotónového obrazu, zdroj: vlastní.

#### <span id="page-26-0"></span>**3.2 Segmentace obrazu**

Proces rozdělení obrazu na množiny se stejnou charakteristikou (též *segmenty*) se nazývá *segmentace obrazu*. Tento proces je důležitou součástí analýzy obrazu a nalézá uplatnění v široké škále oborů, například v lékařství (zkoumání medicínských snímků a následná diagnóza choroby pacienta), strojírenství (defekty v materiálech), či v informatice (počítačové vidění). Charakteristika, podle které bude obraz rozčleněn, závisí na specifické aplikaci.

Segmentaci obrazu lze podle přístupu k charakteristickým znakům rozčlenit do několika podoblastí [\[19\]](#page-38-9):

- prahování
- regionální metody
- rozpoznávání hranic
- rozpoznávání textury

Pro účely této práce je důležitá metoda prahování, zajímá nás totiž jen jasová intenzita obrazu.

Podstatou metody prahování je segmentace obrazu do dvou množin podle jasové úrovně. Rozčlenění probíhá podle dané mezní hodnoty (též *práh*). Pro následující rozvahy se uvažuje digitální šedotónový obraz  $f(x, y)$ , ve kterém má objekt, který chceme zvýraznit, hodnoty o nižším jasu, než je jas pozadí. Předpokládejme, že histogram tohoto obrazu vykazuje dva dominantní vrcholy (podobně jako na obrázku [3.2\)](#page-26-1). Zvolme mezní hodnotu  $T$  tak, že na horizontální ose odděluje tyto dva vrcholy. Prahovaný obraz se definuje jako funkce:

$$
g(x, y) = \begin{cases} 1 \text{ pokud } f(x, y) < T \\ 0 \text{ pokud } f(x, y) \ge T \end{cases}
$$

.

Pixel obrazu, pro který platí  $f(x, y) < T$  nazveme *bodem objektu* a pixel, pro který naopak platí  $f(x, y) \geq T$  se nazývá *bodem pozadí* [\[10\]](#page-37-7). Bodům objektu je obvykle přiřazena černá barva a bodům pozadí barva bílá, popřípadě naopak. Prahování výše zobrazené mince je znázorněno na obrázku [3.3.](#page-27-1) Jako práh byla zvolena hodnota  $T = 50$  a výsledný prahovaný obraz je ohraničen černými liniemi okolo jeho původních rozměrů. Lze si povšimnout nedokonalostí na levé části mince, kde byla více osvětlena, a proto se část pixelů nezapočítala mezi body objektu. Naopak na pravé straně obrazu mince vrhala stín, proto je část těchto pixelů za body objektu nesprávně považována. Přesnost metody segmentace tedy zřejmě závisí na kvalitě osvětlení scény.

<span id="page-27-1"></span>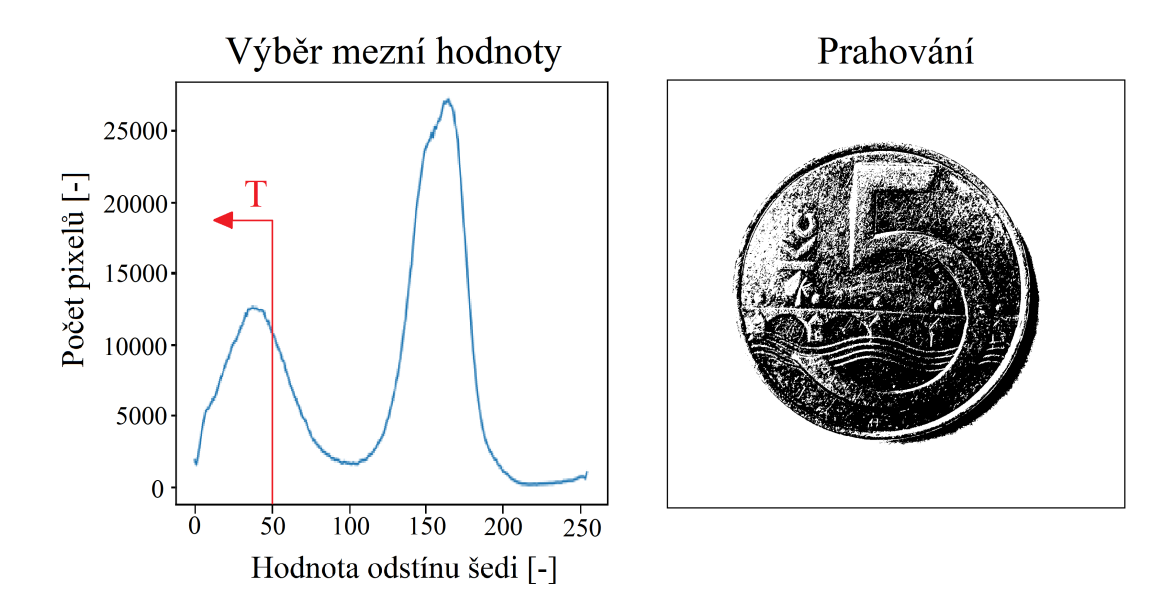

Obrázek 3.3: Ukázka prahování, zdroj: vlastní.

Prahovaný obraz obsahuje dvě množiny pixelů. Uspořádáme-li tento obraz do obrazové matice, vznikne tzv. *maska*, pomocí které je možné pomocí jednoduchých binárních operací separovat ze scény objekty zájmu (body objektu).

### <span id="page-27-0"></span>**3.3 Kalibrace obrazu**

Nutnou součástí kamery, která snímá jasovou úroveň obrazu, je součástka detekující intenzitu dopadajícího světla. Informaci o detekované intenzitě je poté možné dále zpracovat na počítači jako obraz. V ideálním případě hodnota každého pixelu digitalizovaného obrazu přesně odpovídá jasové hodnotě snímaného objektu. V reálných aplikacích se ale vlivem technických nedokonalostí v obrazu ocitnou rušivé elementy (elektronické artefakty), jako například nechtěné vzory a ztmavnutí. Hlavním cílem kalibrace obrazu je tyto elementy z obrazu odstranit za účelem věrohodného podání jasové informace.

Při tvorbě vysoce kvalitních snímků se v oblasti astrofotografie, spektroskopie a fotometrie využívají kamery s CCD (charge-coupled device) čipy. Tyto čipy se skládají z velkého množství kondenzátorů (označované též jako pixely, v této podkapitole se pojem pixel rozumí pouze v tomto smyslu), které detekují dopadlé světlo díky fotoelektrickému jevu. Zjednodušeně lze konstatovat, že fotony světla dopadlého na plochu čipu uvolňují elektrony, které ovlivňují množství naakumulovaného elektrického náboje, jehož velikost podává informaci o jasu scény [\[13\]](#page-38-11). Celkový počet excitovaných elektronů se označuje pojmem *signál* a tento počet je v ideálním případě lineárně závislý na množství fotonů dopadlých na čip. Vlivem zmíněných vad signál přesně neodpovídá snímané scéně.

Vady ovlivňující výsledný signál vyvedený z čipu mohou být funkcemi polohy  $(x, y)$  a vlnové délky  $(\lambda)$ . Výsledný signál ovlivňuje [\[12\]](#page-38-12):

- nehomogenita osvětlení
- temný proud
- vyčítací šum
- odlišná kvantová účinnost čipu pro jednotlivé pixely
- prachové částečky

Nerovnoměrné osvětlení detektoru, které vzniká při průchodu světla optickým aparátem se často projevuje jako tzv. *vinětace*. Vinětace je nežádoucí vlastností nejen optické soustavy [\[1\]](#page-37-10), ale také nežádoucí vlastností CCD čipů. Intenzita světla, kterou čip zaznamená, je závislá na úhlu, pod kterým světlo na čip dopadá. To má za následek ztmavování okrajů snímaného obrazu [\[13\]](#page-38-11). Nehomogenitu osvětlení scény způsobuje i různá propustnost použitého filtru a nerovnoměrné osvětlení zdrojem světla. Všechny tyto faktory popišme funkcí  $v(x, y, \lambda)$ .

K celkovému náboji přispívají elektrony uvolněné vlivem tepla, tzv. *temný proud* [\[13\]](#page-38-11). Množství takto uvolněných elektronů zřejmě závisí na teplotě čipu, proto se snímací soustavy v praxi chladí. Funkci popisující množství elektronů uvolněných vlivem teploty označme  $d(x, y)$ .

Elektronika v čipu produkuje při každém snímání jistou nenulovou úroveň signálu, která se projevuje na snímcích jako vyčítací šum [\[12\]](#page-38-12). Funkci popisující vyčítací šum označme  $b(x, y)$ .

Kvantová účinnost vyjadřuje podíl detekovaných a dopadnutých elektronů na čip [\[24\]](#page-38-13). Vlivem výrobních vad se mírně liší kvantová účinnost jednotlivých pixelů čipu, což popisuje funkce  $k(x, y, \lambda)$ .

Prachové částečky a poškrábání filtru a detektoru absorbují část světla dopadajícího na čip.

Na snímku se tyto vady projevují rozostřením a ztmavnutím částí obrazu. Funkci popisující vliv nečistot označme  $n(x, y, \lambda)$ .

Celkový signál čipu zatížený výše zmíněnými chybami (reálný obraz)  $S_r$  je vyjádřen v rov-nici [3.7](#page-29-0) [\[21\]](#page-38-14). Člen  $\mathbf{S}_{id}$  je ideální signál, který je možné vyjádřit jako násobek expozičního času  $t_{ex}$  (celková doba, po kterou světlo dopadá na čip) a spektrální funkce zdroje  $f_z$ . V následujících rovnicích se pracuje pouze s funkčními hodnotami.

<span id="page-29-0"></span>
$$
\mathbf{S}_r(x,y) = \mathbf{S}_{id}(x,y) \cdot v(x,y,\lambda) \cdot k(x,y,\lambda) \cdot n(x,y,\lambda) + b(x,y) + d(x,y) \tag{3.7}
$$

Úpravami rovnice [3.7](#page-29-0) vznikne vztah pro ideální signál:

$$
\mathbf{S}_{id}(x,y) = \frac{\mathbf{S}_r(x,y) - b(x,y) - d(x,y)}{v(x,y,\lambda) \cdot k(x,y,\lambda) \cdot n(x,y,\lambda)}\tag{3.8}
$$

V praxi se k odstranění vad používají kalibrační snímky *flat*, *dark* a *bias*.

Bias vzniká pořízením snímku se zakrytou kamerou při minimální expoziční době. Díky tomu podává informaci pouze o vyčítacím šumu [\[12\]](#page-38-12). Vliv temného proudu minimalizuje dark snímek, který taktéž vzniká snímáním se zakrytou kamerou. V tomto případě je expoziční doba stejná jako při pořizování původního nekalibrovaného snímku. Zároveň zo-hledňuje vyčítací šum, proto již není potřebné tvořit bias [\[4\]](#page-37-11). Dark snímek se chová jako aditivní, resp. substraktivní konstanta a je vyjádřen ve vztahu [3.9.](#page-29-1) Člen **O** je funkce nulového osvětlení, její funkční hodnoty jsou samé nuly, a tedy vady popsané funkcemi  $v, k, n$ se na tomto snímku nijak neprojeví. Rovnice vznikne dosazením nulové funkce namísto členu  $S_{id}$  v rovnici [3.7.](#page-29-0)

<span id="page-29-1"></span>
$$
\mathbf{dark}(x, y) = \mathbf{O}(x, y) \cdot v(x, y, \lambda) \cdot k(x, y, \lambda) \cdot n(x, y, \lambda) + b(x, y) + d(x, y) = b(x, y) + d(x, y)
$$
\n(3.9)

Flat field slouží k nápravě nehomogenity osvícení scény (včetně vinětace) a rozlišné kvantové účinnosti pixelů CCD čipu. Opravuje také znehodnocení scény vlivem částeček prachu a poškrábání. Flat pořizujeme snímáním scény rovnoměrného osvětlení (dosažené například překrytím objektivu bílým, nebo neutrálním stínítkem) a je třeba ho získat pro každý typ scény. Pokud například snímáme scénu za použití série filtrů, je potřeba získat flat pro každý filtr. Snímek flat lze popsat rovnicí [3.10,](#page-29-2) kde **I** je funkce ideálního jasu, jejíž funkční hodnoty jsou samé jedničky. Tato funkce je v každé její hodnotě zatížena vadami popsanými funkcemi  $v, k, n$ . Lze si povšimnout, že flat je též zatížen vadou temného proudu a vyčítacím šumem. Rovnice vznikne dosazením funkce ideálního jasu namísto členu  $S_{id}$ v rovnici [3.7.](#page-29-0)

<span id="page-29-2"></span>
$$
\mathbf{flat}(x, y, \lambda) = \mathbf{I}(x, y) \cdot v(x, y, \lambda) \cdot k(x, y, \lambda) \cdot n(x, y, \lambda) + b(x, y) + d(x, y) \tag{3.10}
$$

S přihlédnutím k úvahám o použití korekčních snímků a ke vztahům výše vzniká finální tvar rovnice ideálního signálu. Zjednodušeně můžeme psát:

<span id="page-29-3"></span>
$$
\mathbf{S}_{id} = \frac{\mathbf{S}_r - b - d}{v \cdot k \cdot n} = \frac{\mathbf{S}_r - (b + d)}{v \cdot k \cdot n + b + d - (b + d)} = \frac{\mathbf{S}_r - \mathbf{dark}}{\mathbf{flat} - \mathbf{dark}} \tag{3.11}
$$

Uvedený postup se zabývá pouze ideálním případem. Ve skutečnosti je snímek navíc zatížen náhodným šumem, jehož analýzou se zabývá například práce [\[26\]](#page-38-15).

## <span id="page-30-0"></span>**Kapitola 4**

## **Implementace**

Cílem implementace bylo za použití teoretických znalostí vytvořit aparát pro popis barvy objektů v multikanálovém obrazu. Pro spektrální analýzu jsem měl k dispozici dvě série snímků pylových zrn, které vznikly za použití čtrnácti filtrů pokrývajících většinu viditelného spektra, a potřebné kalibrační snímky. Postup uvedený v této kapitole je pro obě série snímků totožný. V bakalářské práci jsem pracoval především v programovacím jazyce *Python* a s jeho knihovnami *numpy, matplotlib* a *openCV*. Kvůli špatné viditelnosti zrn jsem upravil kontrast a barvu vložených obrázků.

### <span id="page-30-1"></span>**4.1 Kalibrace snímků**

Každý jednotlivý snímek ze sady jsem zkalibroval v souladu s podkapitolou [3.3.](#page-27-0) Snímky jsou v počítači reprezentovány maticově, přičemž prvky matice vyjadřují jasovou hodnotu na daném pixelu a její rozměry jsou dány rozlišením fotografie. Kalibrace probíhá po jednotlivých pixelech. Abych dosáhl co nejpřesnějšího obrazu, dle rovnice [3.11](#page-29-3) jsem podělil rozdíl původního obrazu a dark snímku s rozdílem flat snímku a dark snímku, což je graficky znázorněno na obrázku [4.1.](#page-30-2) Zatímco dark snímek je pro celou sadu snímků společný, flat snímek je nasnímán pro každý kanál.

<span id="page-30-2"></span>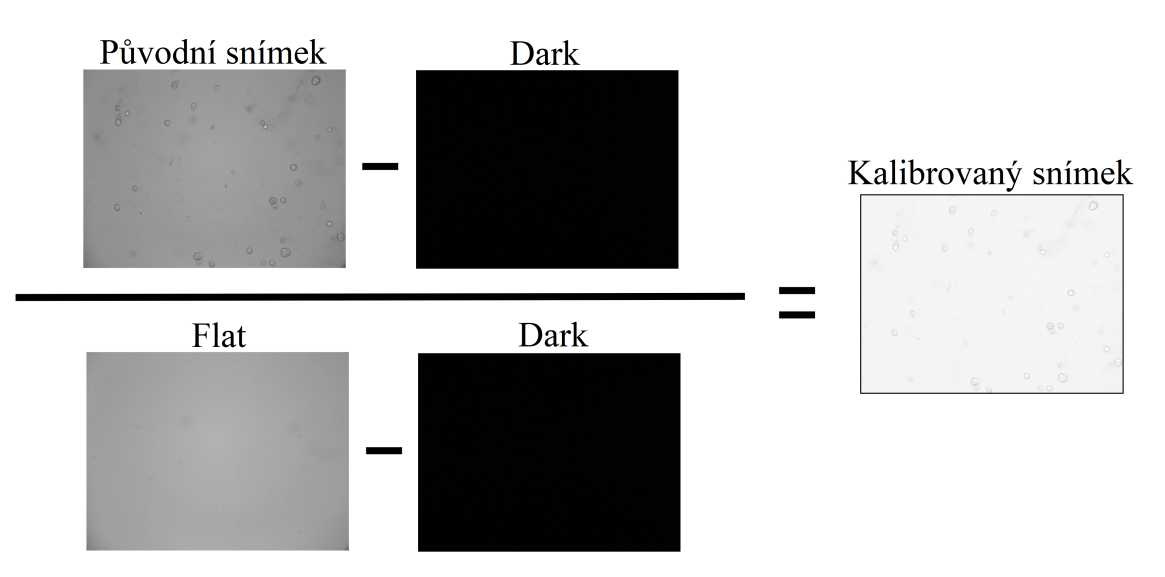

Obrázek 4.1: Ukázka kalibrace snímku, zdroj: vlastní.

#### <span id="page-31-0"></span>**4.2 Segmentace**

V kalibrovaných snímcích jsem určil lokaci jednotlivých zrn pomocí segmentace obrazu. Pro implementaci jsem vybral metodu prahování, protože primární rozhodovací charakteristika je odlišná jasová úroveň zrn a pozadí. Za obraz, na kterém byla provedena segmentace, jsem určil snímek na vlnové délce 400nm z důvodu jednodušší volby práhu. Zrna jsou na tomto snímku celá černá, zatímco pozadí je světlejší, jak je znázorněno v histogramu na obrázku [4.2.](#page-31-1) Nejprve jsem jako prahovou hodnotu zvolil úroveň šedi 5, ale v tomto případě byly za body objektu považovány i nečistoty v obraze. Proto jsem jako finální hodnotu prahu zvolil hodnotu odstínu šedi 4, volba prahové úrovně a výsledek je předveden na obrázku níže.

<span id="page-31-1"></span>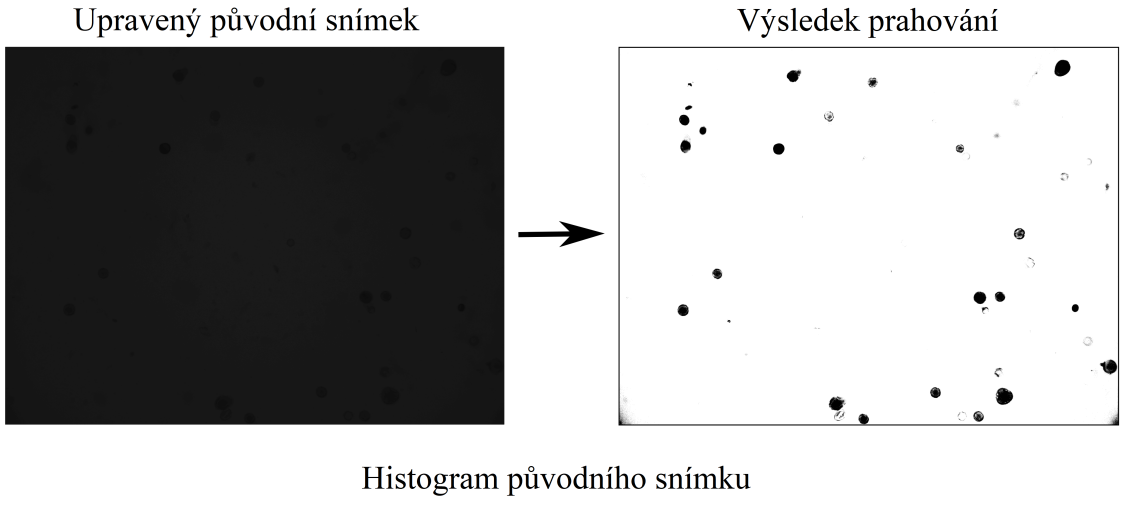

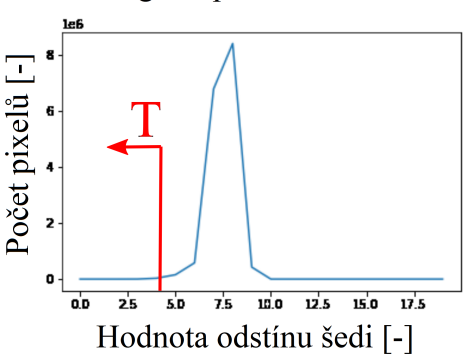

Obrázek 4.2: Segmentace zrn metodou prahování, zdroj: vlastní.

Lze si povšimnout, že výsledek prahování není dokonalý. U některých zrn je za body objektu považována pouze jejich část, navíc jsou za body objektu považovány i tmavší okraje obrazu. Dalším problémem je, že některá zrna jsou tak blízko u sebe, až se překrývají. Navíc několik zrn je na snímku rozmazaných do takové míry, že není snadné určit, zda se jedná o zrno, nebo o prachovou částečku. Vyřešit tyto problémy v programu není triviální, proto jsem provedl manuální úpravu prahovaného obrazu v grafickém prostředí Gimp. Body objektů jsem zvýraznil a vyplnil, aby pokrývaly všechna zrna. Z obrazu jsem dále odstranil všechna nedokonale zobrazená zrna, výsledek úpravy je na obrázku [4.3.](#page-32-0) Takto vzniklý obraz lze použít jako masku, která mapuje lokace zrn na jednotlivých snímcích.

<span id="page-32-0"></span>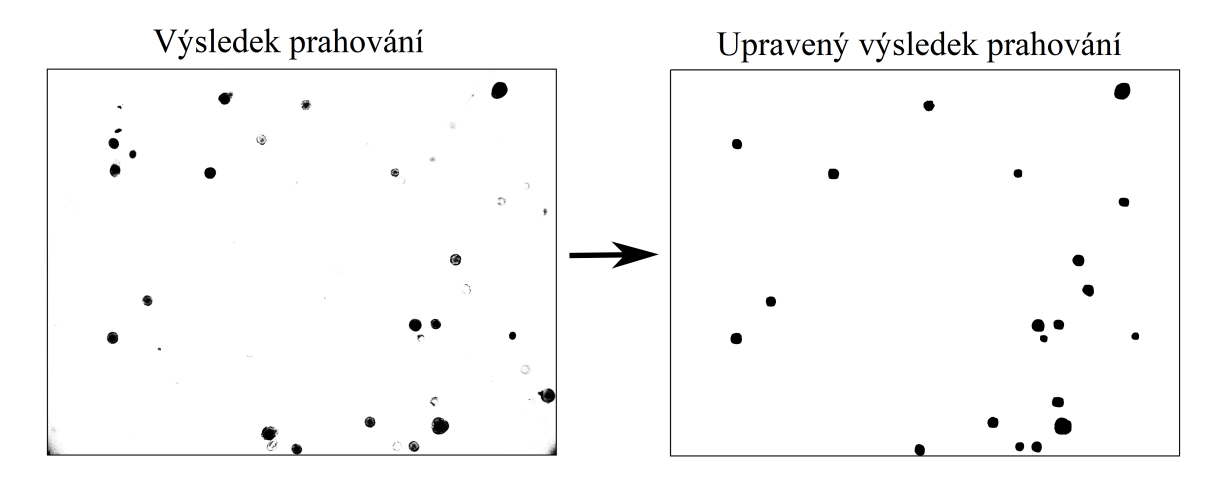

Obrázek 4.3: Úprava masky, zdroj: vlastní.

<span id="page-32-1"></span>Jednotlivá zrna v upravené masce jsem dále automaticky očísloval a ohraničil je obdélníkem pro použití v pozdější fázi implementace, vizte obrázek [4.4.](#page-32-1)

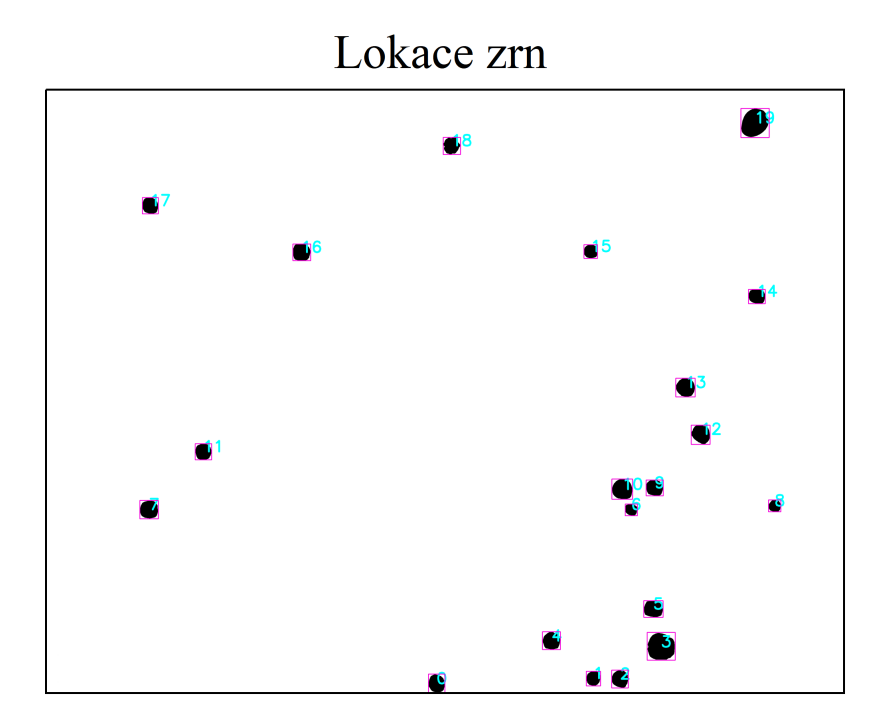

Obrázek 4.4: Obrázek s lokacemi zrn, zdroj: vlastní.

Po vytvoření masky je běžným postupem její přímá aplikace na sérii snímků, čímž jsou z obrazu vyňaty body objektů (v tomto případě zrn). Při aplikaci tohoto postupu jsem zjistil, že lokace zrn se mezi jednotlivými snímky liší, zrna se v některých případech znatelně posunují. To je způsobeno velmi jemnými nepřesnostmi v měření, při tvorbě snímků bylo nutné vyměňovat filtry. Po nasazení nového filtru došlo k jeho odchýlení od pozice předchozího filtru, a tedy i k odchýlení zrn od jejich předchozí pozice na obraze. Abych vliv posunutí zrn odstranil, každé zrno jsem ohraničil obdélníkovým okolím dostatečně velkým na to, aby obsahovalo zrno na všech snímcích ze série. Velikost tohoto obdélníku vychází z velikosti obdélníku ohraničující zrno na prahovaném obrazu. Experimentálně jsem došel k závěru, že k ohraničení zrna stačí každou stranu původního obdélníku prodloužit o 10% délky. Následně jsem z každého snímku vyjmul všechny pixely, které tyto obdélníky ohraničovaly. Výsledek aplikace uvedeného postupu na jeden snímek je zobrazen na obrázku [4.5.](#page-33-1)

<span id="page-33-1"></span>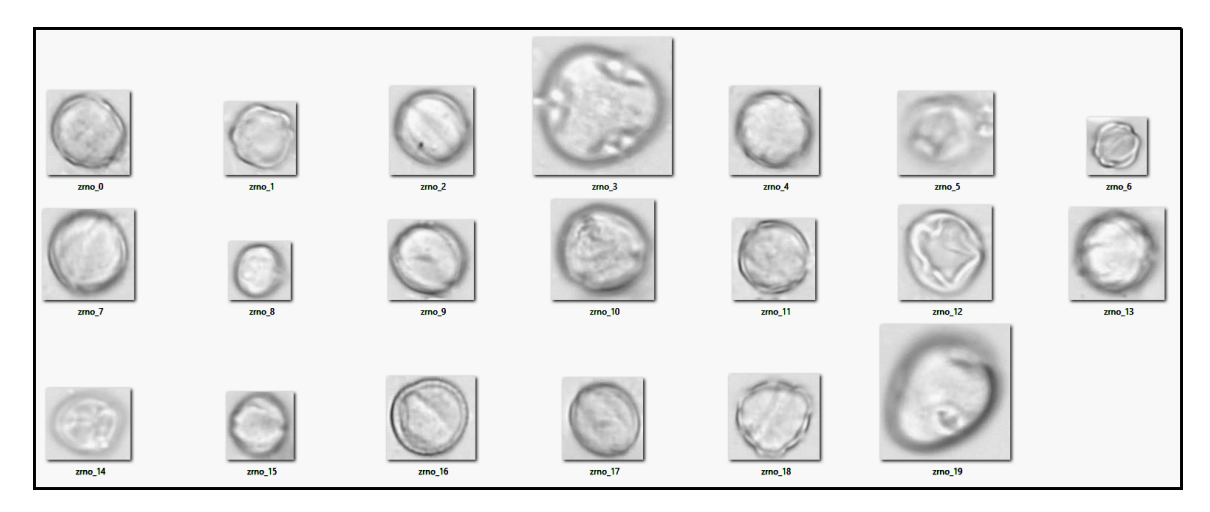

Obrázek 4.5: Ukázka vybraných zrn, zdroj: vlastní.

### <span id="page-33-0"></span>**4.3 Reprezentace pylových zrn**

Hodnoty pixelů snímku vyjadřují intenzitu jasu v daném kanálu, navíc lokace všech zrn jsou dány obdélníky, které je ohraničují. Spočítal jsem aritmetické průměry pixelů uvnitř obdélníku pro zrna ve všech kanálech. Pro každé zrno vznikne 14 dimenzionální vektor hodnot udávajících průměrnou jasovou úroveň na jednotlivých vlnových délkách. Po odečtení minimální složky dostaneme vektor odpovídají definici pro zobecněnou reprezentaci barvy (vizte [2.3.1\)](#page-22-1). Dále v souladu s větou [2.3.1](#page-22-2) je možné složky vektoru vztáhnout vůči referenční hodnotě, pro kterou jsem zvolil jasovou intenzitu v kanálu  $\lambda = 725nm$ . Takto přepočtené poměry odpovídají definici pro zobecněný odstín (vizte [2.3.2\)](#page-22-3) a je jimi reprezentováno každé zrno. Na obrázku [4.6](#page-33-2) jsou vyneseny grafy znázorňující reprezentaci vybraných zrn pomocí vektoru zobecněného odstínu.

<span id="page-33-2"></span>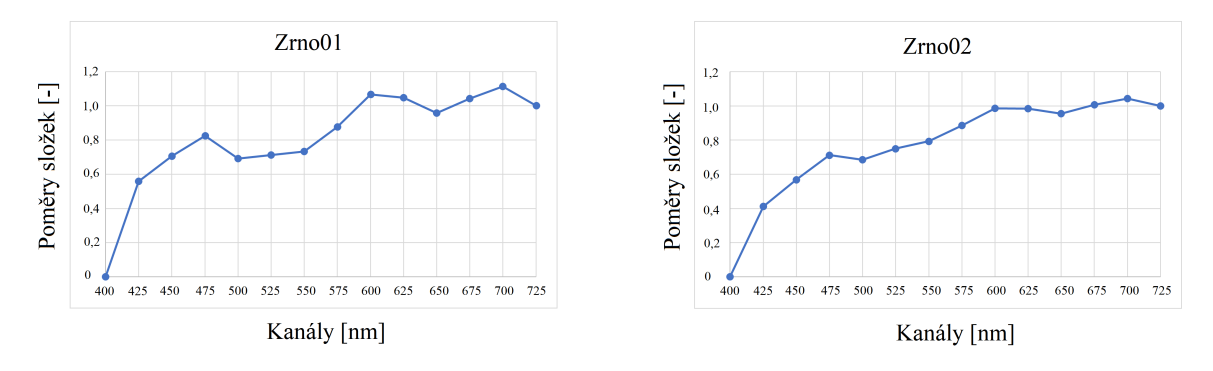

Obrázek 4.6: Grafy pro vybraná zrna, zdroj: vlastní.

Pro vypočtení vzdálenosti mezi barvami jednotlivých zrn je potřebné zavést metriku. V této práci jsem použil metriku manhattanskou, která je popsána ve vztahu [4.1,](#page-34-0) prvky **x** a **y** jsou vektory zobecněných odstínů dvou zrn,  $\rho(\mathbf{x}, \mathbf{y})$  vyjadřuje jejich vzdálenost a n je počet složek vektorů, v tomto případě platí  $n = 14$ .

<span id="page-34-0"></span>
$$
\rho(\mathbf{x}, \mathbf{y}) = |x_1 - y_1| + |x_2 - y_2| + \dots + |x_n - y_n| \tag{4.1}
$$

Vzdálenosti mezi všemi zrny jsem poté vynesl do tzv. *heatmapy* zobrazené na obrázku [4.7.](#page-34-1) Hodnoty vzdáleností jsou v ní reprezentovány barevnými přechody, pro barevně odlišná zrna byla použita červená barva, pro barevně blízká zrna zelená barva a pro další zrna barva v heatmapě přechází od zelené, přes žlutou až k červené.

<span id="page-34-1"></span>

|              | $z$ mo $00$ | zrno01 | $z$ rno $02$ | zmo03 |      |      | $z\text{m}$ 004 $z\text{m}$ 005 $z\text{m}$ 006 $z\text{m}$ 007 |      |      |      |      | zmo08 zmo09 zmo10 zmo11 zmo12 zmo13 zmo14 zmo15 zmo16 zmo17 |      |      |      |      |      |      | zmol8 zmol9 |      |
|--------------|-------------|--------|--------------|-------|------|------|-----------------------------------------------------------------|------|------|------|------|-------------------------------------------------------------|------|------|------|------|------|------|-------------|------|
| $z$ rno $00$ | 0.00        | 1.08   | 0.49         | 0,60  | 0.35 | 1.43 | 0.51                                                            | 0.28 | 1.27 | 0,19 | 0.33 | 0,33                                                        | 1.65 | 0.33 | 1.48 | 0.13 | 0.70 | 0.13 | 0.69        | 0.51 |
| $z$ rno $01$ | 1.08        | 0.00   | 0.76         | 0.92  | 0.85 | 0.67 | 0.75                                                            | 0.95 | 1.14 | 1,16 | 1.39 | 0,91                                                        | 0.75 | 0,91 | 1.04 | 1.19 | 1.25 | 1,16 | 0,88        | 0,95 |
| Zrno02       | 0.49        | 0.76   | 0.00         | 0.26  | 0,14 | 0.94 | 0,08                                                            | 0.21 | 0.91 | 0,53 | 0.79 | 0.16                                                        | 1.16 | 0,18 | 0.99 | 0.59 | 0.51 | 0.55 | 0.23        | 0,26 |
| $z$ mo $03$  | 0,60        | 0,92   | 0,26         | 0,00  | 0,29 | 0,83 | 0,32                                                            | 0,32 | 0.74 | 0,65 | 0,90 | 0,28                                                        | 1,05 | 0,27 | 0,88 | 0.70 | 0,33 | 0,66 | 0,11        | 0,09 |
| Zrno04       | 0.35        | 0.85   | 0,14         | 0.29  | 0.00 | 1.08 | 0,17                                                            | 0,12 | 1.01 | 0,39 | 0,65 | 0,10                                                        | 1,30 | 0,11 | 1.13 | 0.45 | 0.53 | 0,41 | 0,34        | 0,27 |
| $z$ rno $05$ | 1,43        | 0.67   | 0,94         | 0,83  | 1,08 | 0,00 | 0,92                                                            | 1,15 | 0,56 | 1,47 | 1,73 | 1,10                                                        | 0,22 | 1,10 | 0,45 | 1,53 | 0,91 | 1,49 | 0.74        | 0,92 |
| $z$ rno $06$ | 0,51        | 0,75   | 0,08         | 0,32  | 0,17 | 0,92 | 0,00                                                            | 0,23 | 0,94 | 0,55 | 0.81 | 0,18                                                        | 1,14 | 0,23 | 0,97 | 0,61 | 0,55 | 0,56 | 0,29        | 0,33 |
| $z$ rno $07$ | 0,28        | 0,95   | 0,21         | 0.32  | 0,12 | 1,15 | 0.23                                                            | 0.00 | 1.04 | 0.32 | 0.58 | 0,07                                                        | 1.37 | 0,08 | 1.20 | 0.38 | 0.47 | 0.34 | 0,42        | 0,23 |
| $z$ rno $08$ | 1.27        | 1,14   | 0,91         | 0.74  | 1.01 | 0,56 | 0,94                                                            | 1.04 | 0,00 | 1,31 | 1,57 | 1,01                                                        | 0,70 | 1,00 | 0,58 | 1,37 | 0.75 | 1,33 | 0,70        | 0,80 |
| Zrno09       | 0.19        | 1.16   | 0.53         | 0.65  | 0.39 | 1.47 | 0.55                                                            | 0,32 | 1.31 | 0.00 | 0,26 | 0.37                                                        | 1.69 | 0,38 | 1.52 | 0.19 | 0.64 | 0.15 | 0.74        | 0.56 |
| $z$ mo $10$  | 0,33        | 1,39   | 0,79         | 0,90  | 0.65 | 1,73 | 0,81                                                            | 0,58 | 1,57 | 0,26 | 0,00 | 0.63                                                        | 1,95 | 0,64 | 1.78 | 0,24 | 0.83 | 0,24 | 0,99        | 0,81 |
| zrnoll       | 0,33        | 0.91   | 0,16         | 0,28  | 0,10 | 1,10 | 0,18                                                            | 0,07 | 1.01 | 0,37 | 0.63 | 0,00                                                        | 1,32 | 0,09 | 1,15 | 0,43 | 0.48 | 0,39 | 0,36        | 0,23 |
| $z$ rno $12$ | 1.65        | 0.75   | 1,16         | 1,05  | 1,30 | 0,22 | 1.14                                                            | 1,37 | 0,70 | 1.69 | 1.95 | 1,32                                                        | 0,00 | 1,31 | 0.44 | 1.75 | 1.13 | 1,70 | 0.95        | 1.14 |
| $z$ mo $13$  | 0,33        | 0,91   | 0,18         | 0,27  | 0,11 | 1,10 | 0,23                                                            | 0,08 | 1,00 | 0,38 | 0.64 | 0,09                                                        | 1,31 | 0,00 | 1.15 | 0,43 | 0.46 | 0,39 | 0,36        | 0,21 |
| $z$ rno $14$ | 1.48        | 1,04   | 0,99         | 0.88  | 1.13 | 0,45 | 0,97                                                            | 1,20 | 0,58 | 1,52 | 1.78 | 1,15                                                        | 0,44 | 1,15 | 0.00 | 1.58 | 0.96 | 1,54 | 0.79        | 0,97 |
| $z$ mo $15$  | 0,13        | 1,19   | 0,59         | 0,70  | 0,45 | 1,53 | 0,61                                                            | 0,38 | 1,37 | 0,19 | 0,24 | 0,43                                                        | 1,75 | 0,43 | 1,58 | 0.00 | 0.75 | 0,10 | 0,79        | 0,61 |
| $z$ rno $16$ | 0.70        | 1.25   | 0.51         | 0.33  | 0.53 | 0,91 | 0.55                                                            | 0.47 | 0.75 | 0,64 | 0.83 | 0.48                                                        | 1.13 | 0,46 | 0,96 | 0.75 | 0.00 | 0,70 | 0,38        | 0,32 |
| $z$ mo $17$  | 0,13        | 1,16   | 0,55         | 0,66  | 0,41 | 1,49 | 0,56                                                            | 0,34 | 1,33 | 0,15 | 0,24 | 0,39                                                        | 1,70 | 0,39 | 1,54 | 0,10 | 0.70 | 0,00 | 0,75        | 0,57 |
| $z$ mo $18$  | 0.69        | 0.88   | 0.23         | 0,11  | 0,34 | 0,74 | 0,29                                                            | 0,42 | 0.70 | 0.74 | 0.99 | 0,36                                                        | 0.95 | 0,36 | 0.79 | 0.79 | 0.38 | 0.75 | 0.00        | 0,18 |
| $z$ mo $19$  | 0.51        | 0.95   | 0.26         | 0.09  | 0.27 | 0.92 | 0.33                                                            | 0.23 | 0.80 | 0,56 | 0.81 | 0.23                                                        | 1.14 | 0,21 | 0.97 | 0.61 | 0.32 | 0.57 | 0,18        | 0.00 |

Obrázek 4.7: Reprezentace vzdálenosti mezi zrny, zdroj: vlastní.

Je důležité zjistit, do jaké míry ovlivňuje velikost okolí zrna (velikost obdélníku, ve kterém zrno leží) přesnost výsledku. Omezíme-li se na ideální případ, zvětšení okolí objektu znamená přidání intenzity bílé barvy. Nejprve tedy popišme původní objekt  $n$ -ticí intenzit jasové informace na jednotlivých kanálech  $(p_1, p_2, \ldots, p_n)$  a intenzitu přidané bílé barvy označme . Dá se ukázat (vizte rovnice [4.2\)](#page-34-2), že v ideálním případě je nepodstatné, jak velké okolí objektu vybereme, zobecněná barva (vizte definici [2.3.1\)](#page-22-1) se nezmění, a tedy ani zobecněný odstín (vizte definici [2.3.2\)](#page-22-3) se nezmění.

$$
(p_1, p_2, \ldots, p_n) \to (p_1 + c, p_2 + c, \ldots, p_n + c) \to
$$
  
\n
$$
(p_1 + c - p'_{min}, p_2 + c - p'_{min}, \ldots, p_n + c - p'_{min}) =
$$
  
\n
$$
(p_1 + c - (p_{min} + c), p_2 + c - (p_{min} + c), \ldots, p_n + c - (p_{min} + c)) =
$$
  
\n
$$
(p_1 + c - p_{min} - c, p_2 + c - p_{min} - c, \ldots, p_n + c - p_{min} - c) =
$$
  
\n
$$
(p_1 - p_{min}, p_2 - p_{min}, \ldots, p_n - p_{min})
$$
\n(4.2)

<span id="page-34-2"></span>Tento závěr ale platí pouze pro ideální případ, z důvodu nehomogenní barvy pozadí snímků použitých v implementaci přesnost určení barvy zrna ovlivňuje velikost jeho okolí. Na obrázku [4.8](#page-35-0) jsou zobrazeny tři grafy vybraného zrna s různou velikostí okolí (tedy s různou velikostí ohraničujícího obdélníku), popisek "50 procent" znamená vybrání obdélníkového okolí s hranami většími o 50% původního okolí vytvořeného při prahování. Lze si povšimnout měnícího se měřítka poměrů mezi jednotlivými intenzitami v kanálech, jasové hodnoty a jejich poměry se tedy v každém snímku zásadně liší. Proto jsem se snažil vybrat co nejmenší okolí, které zároveň zrno v každém snímku ohraničí.

<span id="page-35-0"></span>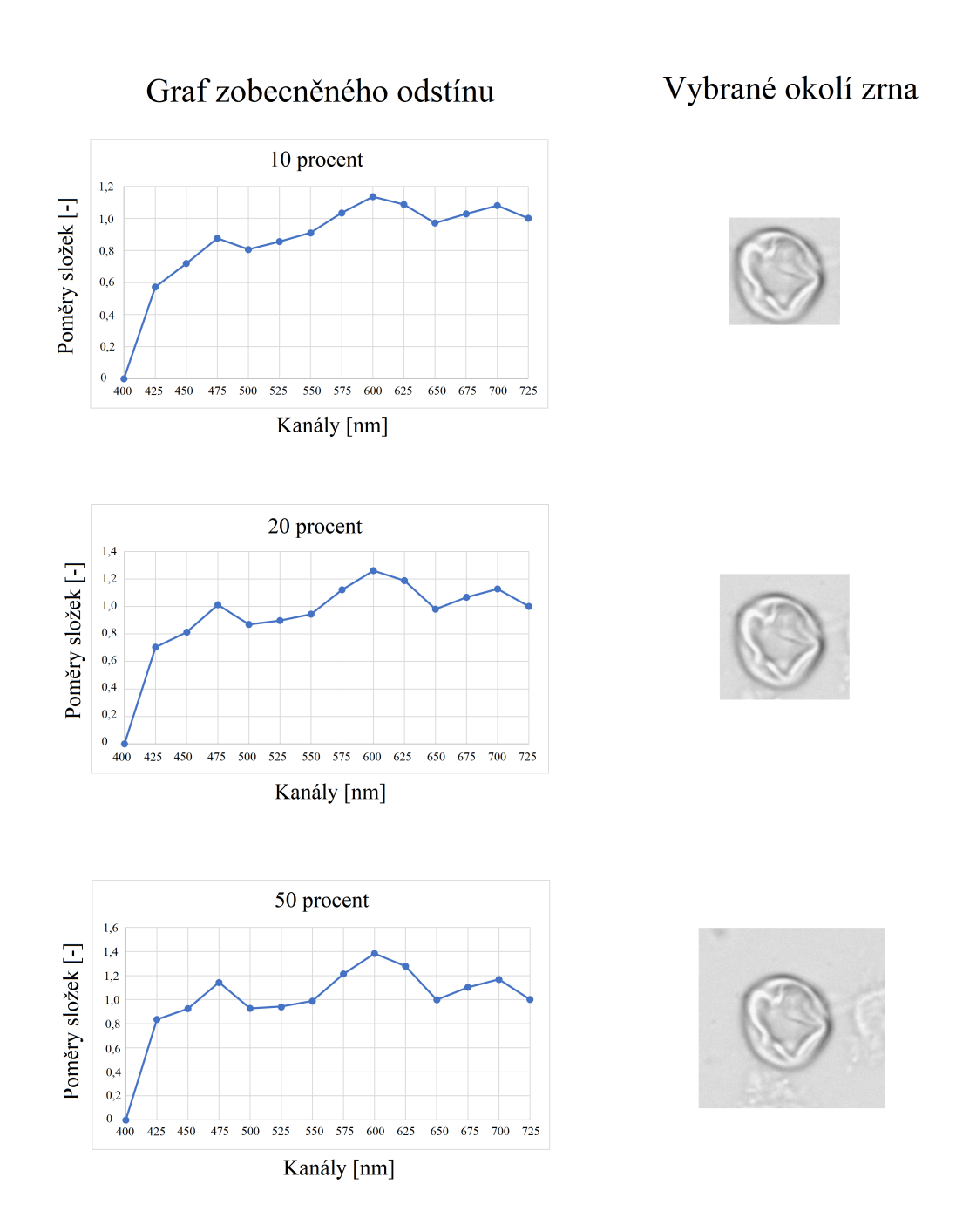

Obrázek 4.8: Ukázka volby různého okolí zrna, zdroj: vlastní.

# <span id="page-36-0"></span>**Závěr**

Hlavním cílem práce bylo provést spektrální analýzu mikroskopických snímků a vytvořit aparát pro popis barvy zkoumaných objektů v multikanálovém obraze. První část práce se zabývala teoretickým úvodem do problematiky barevného vjemu, zavedením pojmu barva a barevný prostor, matematickým popisem základních myšlenek kalibrace obrazu a reprezentací obrazu v počítači.

V implementační části byla provedena kalibrace a následně analýza snímků pylových zrn. Pro každé zrno byly úspěšně vyextrahovány informace o jasových úrovních na jednotlivých kanálech a byl aplikován aparát pro zjednodušenou reprezentaci barev pomocí barevných odstínů zobecněných pro multikanálový obraz. Taktéž byl zaveden aparát pro určování barevné podobnosti objektů.

Jedním z hlavních problémů při implementaci byla změna lokace zrn mezi jednotlivými snímky. Problém byl řešen zvětšením množiny pixelů, které byly považovány za body objektu, což zhoršilo celkovou přesnost analýzy. Nutným rozšířením práce před uvedením do praxe je tento problém vyřešit jiným způsobem. Rozpoznávání objektů v obraze bylo implementováno pouze zjednodušeně, stále je nutné vytvořenou masku manuálně upravit. Zcela automatické rozpoznávání zrn je netriviální problém, jenž by bylo vhodné vyřešit a řešení implementovat. Taktéž výpočetní náročnost programu je poměrně vysoká, některé výpočty je možné optimalizovat, například není třeba kalibrovat celé snímky, ale pouze okolí zrn. Implementace je provedena formou skriptů v programovacím jazyce Python, což je z hlediska uživatelské přívětivosti neoptimální. V rámci dalšího rozšíření je možné vytvořit program s uživatelským prostředím. Zvolenou metriku by bylo vhodné porovnat s metrikami jinými a otestovat jejich vhodnost na dalších snímcích. Na výstup bakalářské práce je možné navázat v rámci práce diplomové a problematiku dále rozvinout.

## <span id="page-37-0"></span>**Literatura**

- <span id="page-37-10"></span>[1] Asada, N., Amano, A. a Baba, M. Photometric calibration of zoom lens systems. In: *Proceedings of 13th International Conference on Pattern Recognition*. Vídeň: IEEE, 1996, s. 187–188. DOI: 10.1109/ICPR.1996.546016. ISBN 0-8186-7282-X.
- <span id="page-37-5"></span>[2] Best, J. et al. *Colour Design*. Second Edition. Sawston: Woodhead Publishing, 2017. ISBN 978-0-08-101270-3.
- <span id="page-37-8"></span>[3] Bovik, A. *Handbook of Image and Video Processing*. First Edition. Canada: Academic Press, 2000. ISBN 0-12-119790-5.
- <span id="page-37-11"></span>[4] Bílek, M. *Fotometrická analýza nedokonalého CCD obrazu*. Praha, 2009. Bakalářská práce. Univerzita Karlova, Matematicko-fyzikální fakulta, Astronomický ústav UK. Dostupné z: https://dspace.cuni.[cz/bitstream/handle/20](https://dspace.cuni.cz/bitstream/handle/20.500.11956/27973/BPTX_2008_1_11320_NSZZ027_232462_0_42362.pdf?sequence=1&isAllowed=y).500.11956/ [27973/BPTX\\_2008\\_1\\_11320\\_NSZZ027\\_232462\\_0\\_42362](https://dspace.cuni.cz/bitstream/handle/20.500.11956/27973/BPTX_2008_1_11320_NSZZ027_232462_0_42362.pdf?sequence=1&isAllowed=y).pdf?sequence=1&isAllowed=y.
- <span id="page-37-3"></span>[5] Chloupková, T. *Fyziologické principy procesu vidění - tvorba a vnímání obrazu*. Brno, 2007. Diplomová práce. Masarykova univerzita, Přírodovědecká fakulta. Vedoucí práce Janouškovcová, E. Dostupné z: https://is.muni.cz/th/77811/prif m/Diplomova prace.pdf.
- <span id="page-37-9"></span>[6] Edmund Optics Inc. *VIS (400-700nm) OD 4.0 25nm Bandpass Filter Kit, 25mm Dia*. Dostupné z: https://www.edmundoptics.[com/p/vis-400-700nm-od-4-25nm](https://www.edmundoptics.com/p/vis-400-700nm-od-4-25nm-bandpass-filter-kit-25mm-dia/30558/)[bandpass-filter-kit-25mm-dia/30558/](https://www.edmundoptics.com/p/vis-400-700nm-od-4-25nm-bandpass-filter-kit-25mm-dia/30558/).
- <span id="page-37-4"></span>[7] Ezekowitz, V. *Simplified human cone response curves*. 26. října 2007 [cit. 2022-02-22]. Dostupné z: https://commons.wikimedia.[org/wiki/File:Cones\\_SMJ2\\_E](https://commons.wikimedia.org/wiki/File:Cones_SMJ2_E.svg).svg.
- <span id="page-37-6"></span>[8] Ezekowitz, V. *Illustration of colour metamerism*. 4. října 2020 [cit. 2022-02-28]. Dostupné z: https://commons.wikimedia.[org/wiki/File:Metamerism\\_spectrum\\_example](https://commons.wikimedia.org/wiki/File:Metamerism_spectrum_example.svg).svg.
- <span id="page-37-1"></span>[9] Fara, P. Newton shows the light: a commentary on Newton (1672). *Philosophical Transactions A*. 2015, sv. 373, č. 2039, s. 4–7, [cit. 2022-04-16]. DOI: https://doi.org/10.1098/rsta.2014.0213. ISSN 1471-2962. Dostupné z: [https://royalsocietypublishing](https://royalsocietypublishing.org/doi/epdf/10.1098/rsta.2014.0213).org/doi/epdf/10.1098/rsta.2014.0213.
- <span id="page-37-7"></span>[10] Gonzalez, R. C. a Woods, R. E. *Digital Image Processing*. Second Edition. Boston: Addison-Wesley, 2002. ISBN 978-0201180756.
- <span id="page-37-2"></span>[11] Habel, J., Dvořáček, K., Dvořáček, V. a Žák, P. *Světlo a osvětlování*. První vydání. Praha: FCC Public, 2013. ISBN 978-80-86534-21-3.
- <span id="page-38-12"></span>[12] Howell, S. B. *Handbook of CCD Astronomy*. Second Edition. New York: Cambridge University Press, 2006. ISBN 978-0-521-61762-8.
- <span id="page-38-11"></span>[13] Hubbell, G. R. *Scientific Astrophotography: How Amateurs Can Generate and Use Professional Imaging Data*. First Edition. New York: Springer, 2013. ISBN 978-1-4614-5172-3.
- <span id="page-38-10"></span>[14] Klíma, M., Hozman, J. a Dvořák, P. *Zpracování obrazové informace*. První vydání. Praha: Vydavatelsví ČVUT, 1999. ISBN 80-01-01436-3.
- <span id="page-38-4"></span>[15] Maierova, L. Public Lighting, Public Health. In: *2018 VII. Lighting Conference of the Visegrad Countries (Lumen V4)*. Prague: University Centre for Energy Efficient Buildings, CTU in Prague, Září 2018, s. 1–5. DOI: 10.1109/LUMENV.2018.8521032.
- <span id="page-38-0"></span>[16] Malý, P. *Optika*. První vydání. Praha: Karolinum, 2008. ISBN 9788024613420.
- <span id="page-38-2"></span>[17] Martišek, D. *Matematické principy grafických systémů*. První vydání. Brno: Literra, 2002. ISBN 80-85763-19-2.
- <span id="page-38-8"></span>[18] Ohta, N. a Robertson, A. R. *Colorimetry: Fundamentals and applications*. First Edition. Chichester: John Wiley & Sons, 2005. ISBN 978-0-470-09472-3.
- <span id="page-38-9"></span>[19] Pratt, W. K. *Digital Image Processing*. Third Edition. New York: John Wiley & Sons, 2001. ISBN 0-471-37407-5.
- <span id="page-38-6"></span>[20] Price, L. *Report on the First International Workshop on Circadian and Neurophysiological Photometry, 2013*. Commission internationale de l'éclairage, červenec 2015. 35 s. Technical report CIE TN003:2015.
- <span id="page-38-14"></span>[21] Rest, A. *Calibration of a CCD camera and correction of its images*. Portland, 1996. Diplomová práce. Portland State University. Dostupné z: https://pdxscholar.library.pdx.edu/cgi/viewcontent.[cgi?article=6258&context=](https://pdxscholar.library.pdx.edu/cgi/viewcontent.cgi?article=6258&context=open_access_etds) [open\\_access\\_etds](https://pdxscholar.library.pdx.edu/cgi/viewcontent.cgi?article=6258&context=open_access_etds).
- <span id="page-38-1"></span>[22] Ronan, P. *EM spectrum*. 6. srpna 2007 [cit. 2022-02-11]. Dostupné z: https://en.wikipedia.[org/wiki/File:EM\\_spectrum](https://en.wikipedia.org/wiki/File:EM_spectrum.svg).svg.
- <span id="page-38-5"></span>[23] Rozsíval, P. et al. *Oční lékařství*. Druhé vydání. Praha: Galén, 2017. ISBN 978-80-7492-316-6.
- <span id="page-38-13"></span>[24] Sterken, C. a Manfroid, J. *Astronomical Photometry, A Guide*. First Edition. Dordrecht: Springer, 1992. ISBN 978-0-7923-1776-0.
- <span id="page-38-7"></span>[25] Vacková, A. *Teorie barevného vidění*. Brno, 2013. Bakalářská práce. Masarykova univerzita, Lékařská fakulta. Vedoucí práce Veselý, P. Dostupné z: https://is.muni.[cz/th/u7qow/Teorie\\_barevneho\\_videni](https://is.muni.cz/th/u7qow/Teorie_barevneho_videni.pdf).pdf.
- <span id="page-38-15"></span>[26] Weszter, J. *Analýza šumu digitálních kamer*. Brno, 2019. Bakalářská práce. Vysoké učení technické v Brně, Fakulta strojního inženýrství,. Dostupné z: https://www.vut.[cz/www\\_base/zav\\_prace\\_soubor\\_verejne](https://www.vut.cz/www_base/zav_prace_soubor_verejne.php?file_id=193134).php?file\_id=193134.
- <span id="page-38-3"></span>[27] Žára, J., Beneš, B., Sochor, J. a Felkel, P. *Moderní počítačová grafika*. Druhé vydání. Brno: Computer Press, 2005. ISBN 80-251-0454-0.

# <span id="page-39-0"></span>**Seznam použitých symbolů**

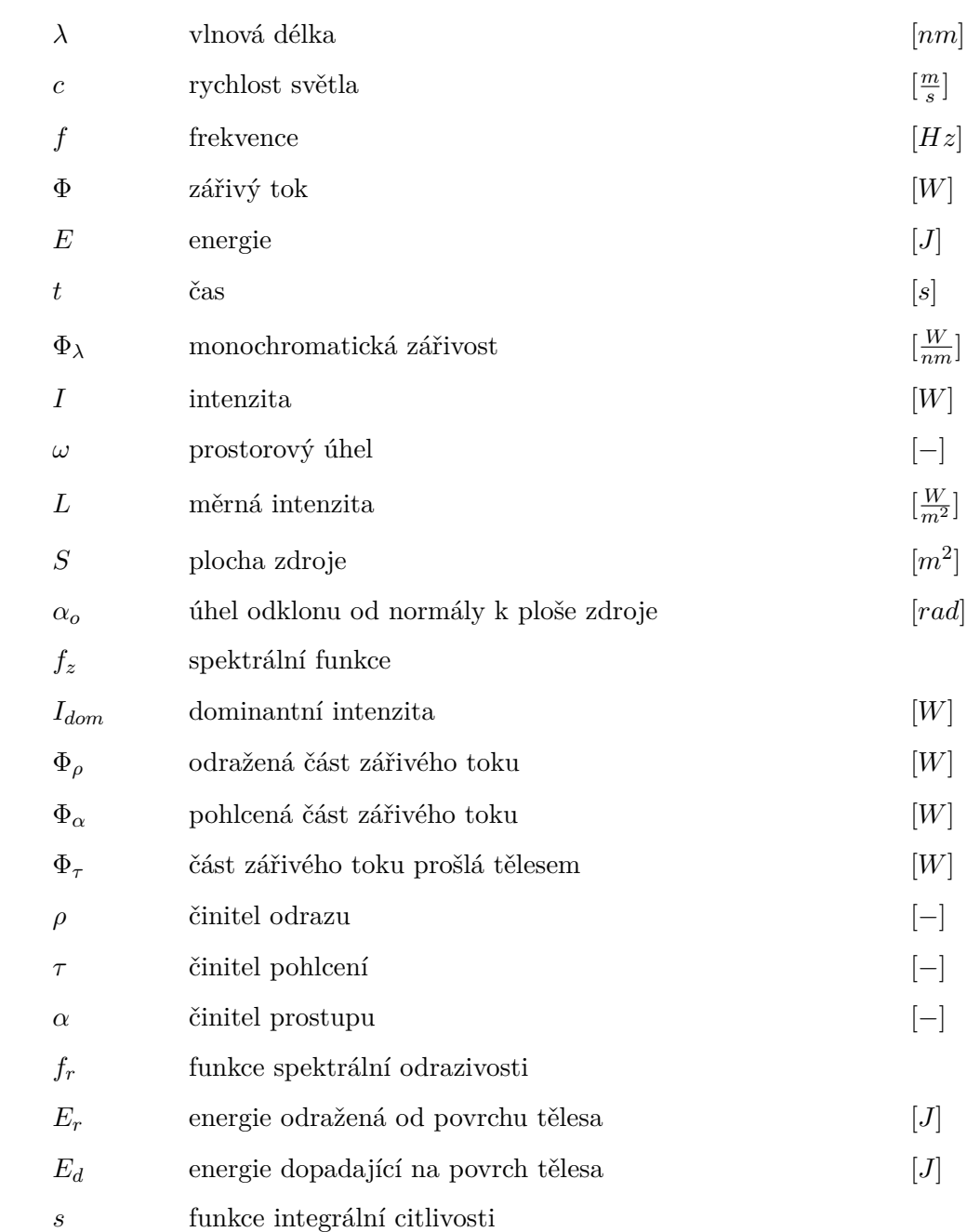

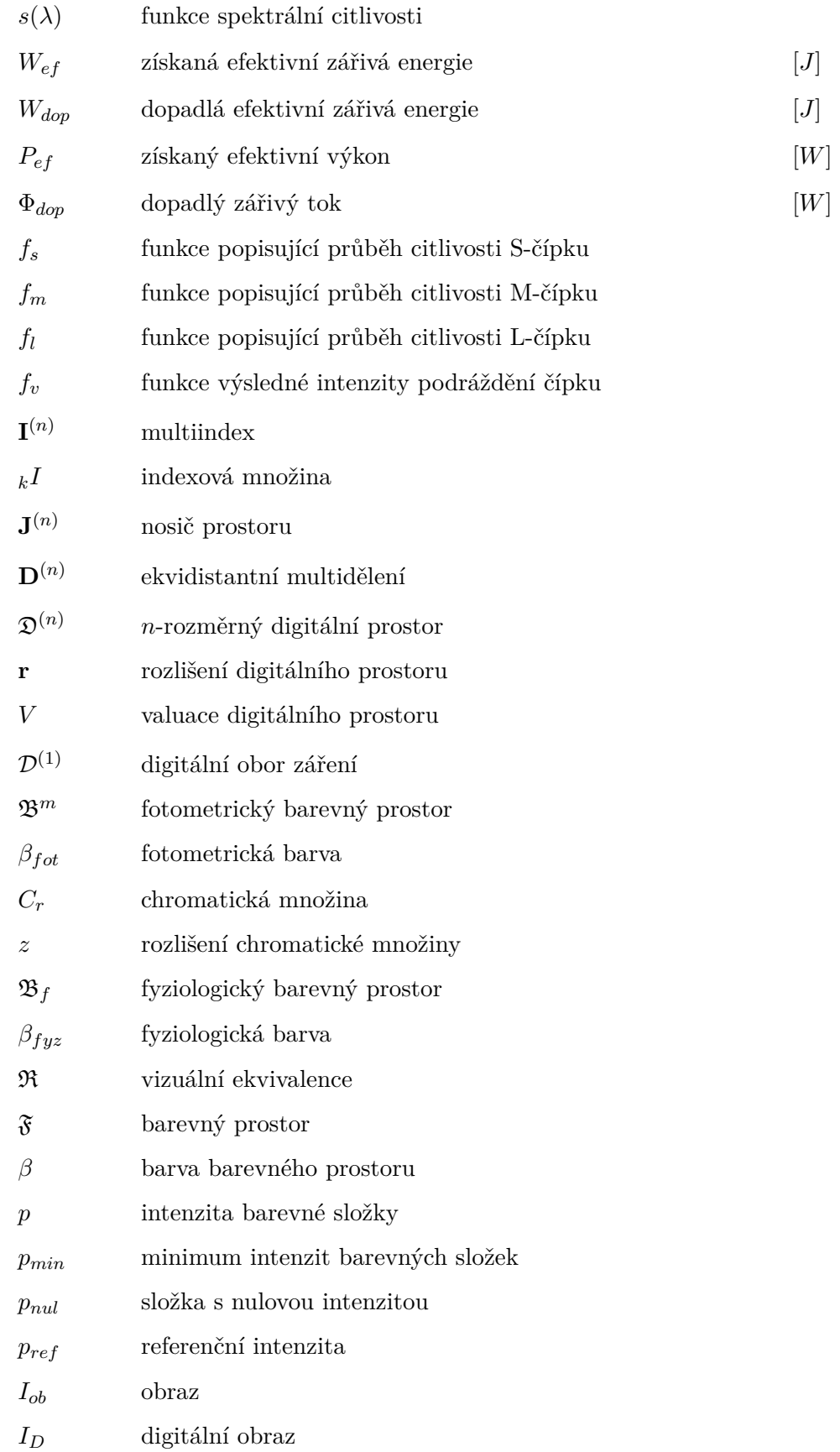

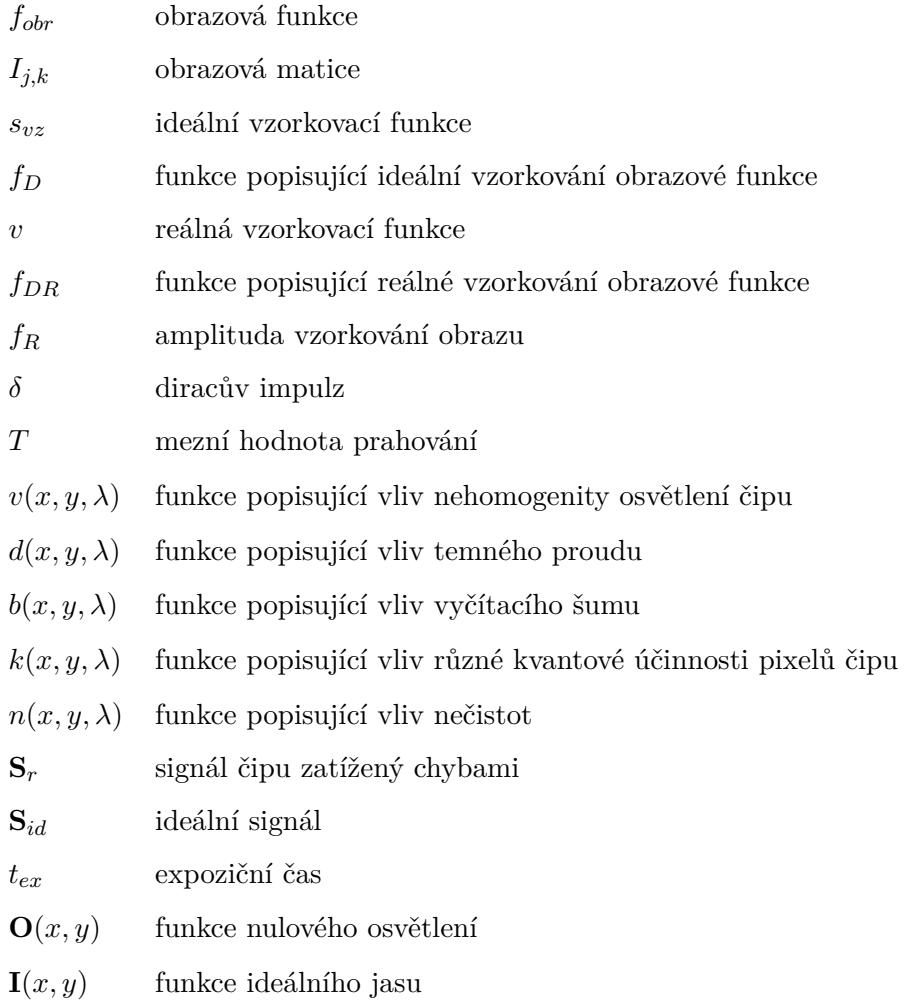

# <span id="page-42-0"></span>**Přiložené soubory**

K bakalářské práci je přiložen soubor, ve kterém jsou uloženy některé dílčí výsledky získané v implementační části práce. V praktické části jsem pracoval se snímky ve formátu *TIFF*, z důvodů úspory místa jsem však tytéž snímky přiložil ve formátu *PNG*. Níže je zobrazena stromová struktura přiložené složky s komentáři.

### /prilohy

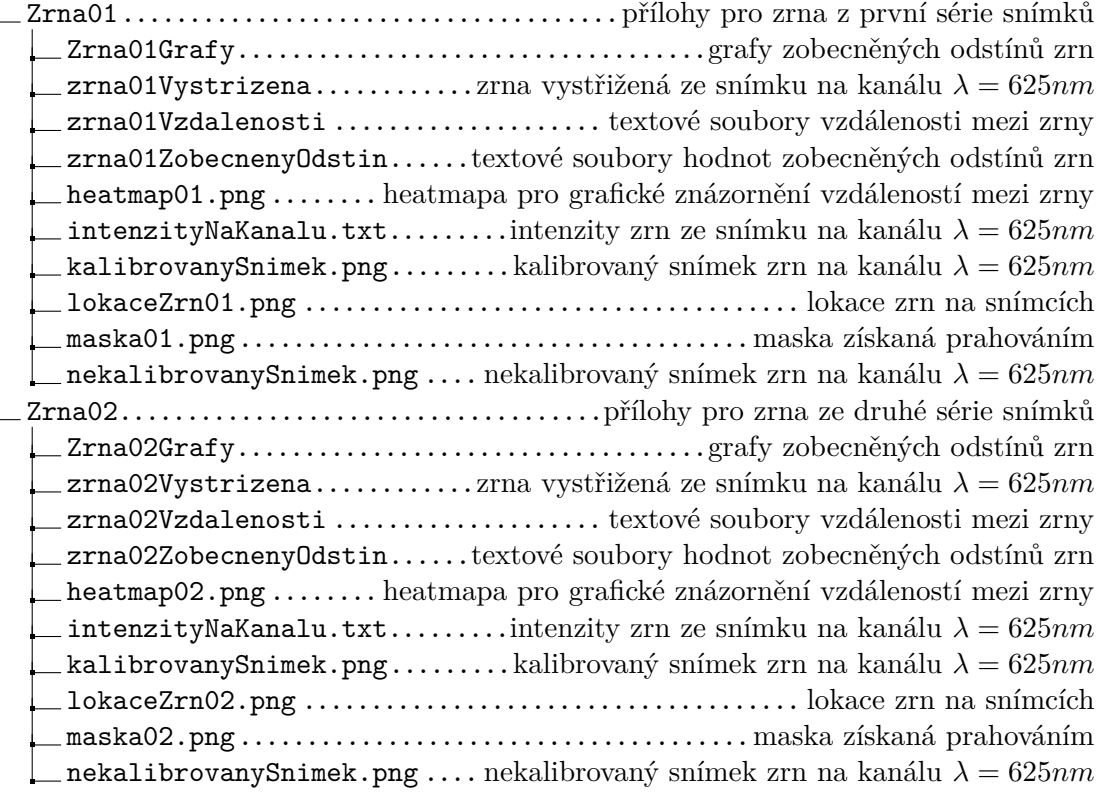